NPS72-87-002CR

# NAVAL POSTGRADUATE SCHOOL Monterey, California

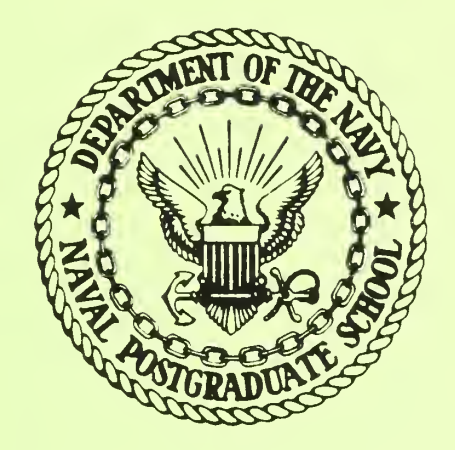

CONTRACTOR REPORT

TRANSIENT REACTIVE EXHAUST FLOW FROM

A RING- SYMMETRIC HF/DF SPACE LASER

by

Joseph Falcovitz

March 1987

Approved for public release; distribution unlimited

Prepared for: Strategic Defense Initiatve Office The Pentagon Washington, DC 20301-7100

FedDocs D 208.14/2 NPS-72-87-002CR

FedLors<br>L 208. 14. -<br>11f - 1. - 27-00-08.

NAVAL POSTGRADUATE SCHOOL Monterey, California

RADM R. C. Austin Superintendent

 $\mathcal{A}_{\text{max}}$ 

D. A. Schrady Provos <sup>t</sup>

The work reported herein was performed for the Naval Postgraduate School by Dr. Joseph Falcovitz under contract N62271-86-M-0214. The work presented in this report is in support of "Rarefied Gas Dynamics of Laser Exhaust Plume" sponsored by the Strategic Defense Initiative Office/Directed Energy Office. This is the final report for that contract. The work provides information concerning transient reactive flow in the laser diffuser section. The project at the Naval Postgraduate School is under the cognizance of Distinguished Professor A. E. Fuhs who is principal investigator.

Reproduction of all or part of this report is authorized,

Prepared by:

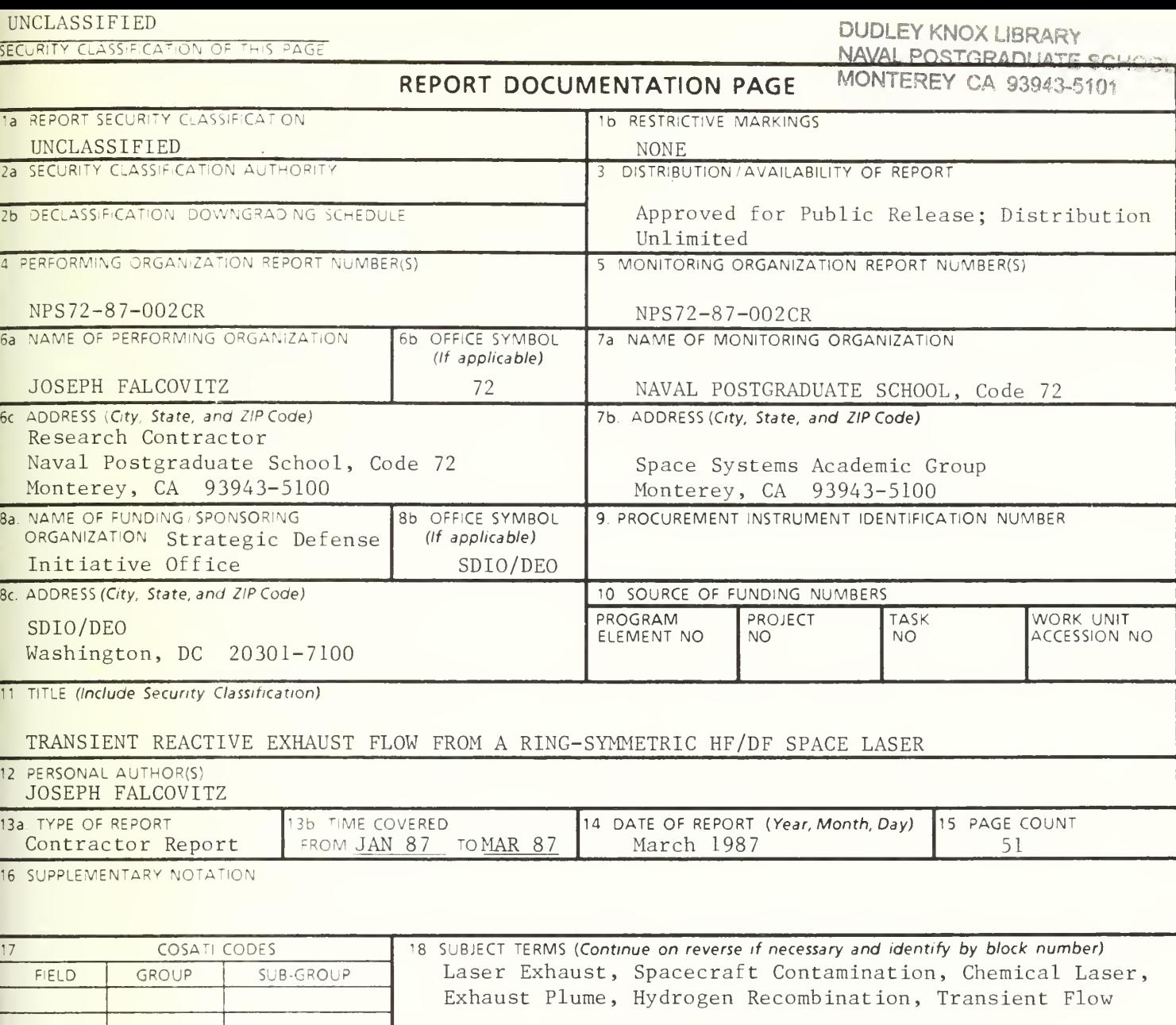

19 ABSTRACT (Continue on reverse if necessary and identify by block number)

Transient diffuser flow in an HF/DF laser is analyzed via a simplified model. A radial laser configuration is assumed where the diffuser is idealized as a ring-symmetric channel of uniform width. The outward radial flow following an abrupt start-up of diffuser inflow is computed numerically using a GRP-type code for integrating the Euler equations, which include an ongoing reaction of hydrogen recombination. A new kinetic scattering effect is suggested, resulting from the recoil of an HF or DF molecule assisting as third body in the hydrogen recombination reaction. The main conclusion is that transient diffuser plume flow effects do not drastically aggravate the potential for contaminating backflow  $(HF+DF)$  caused by either thermal or kinetic backscattering.

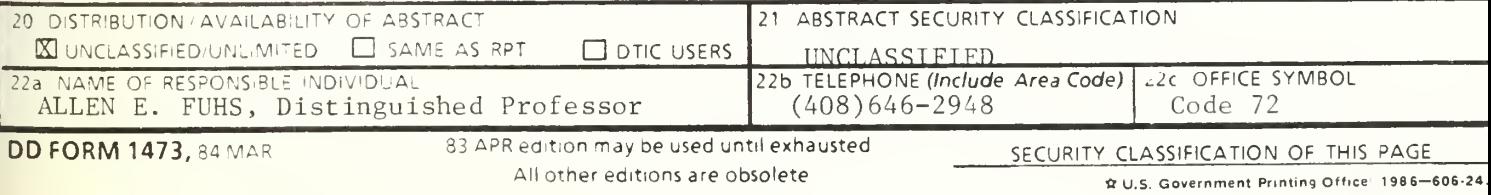

#### ABSTRACT

Transient difiuser flow in an HF/DF laser is analyzed via <sup>a</sup> simplified model. A radial laser configuration is assumed where the difiuser is idealized as a ring-symmetric channel of uniform width. The outward radial flow following an abrupt start-up of difiuser inflow is computed numerically using a GRP-type code for integrating the Euler equations, which include an ongoing reaction of hydrogen recombination. A new kinetic scattering eflect is suggested, resulting from the recoil of an HF or DF molecule assisting as third body in the hydrogen recombination reaction. The main conclusion is that transient difiuser; plume flow effects do not drastically aggravate the potential for contaminating backflow  $(HF + DF)$  caused by either thermal or kinetic backscattering.

#### ACKNOWLEDGEMENT

This work, was conducted as part of a laser exhaust study under the cognizance of Distinguished Professor Allen E. Fuhs. <sup>I</sup> deeply appreciate and wish to thank Professor Fuhs for his continuous support and guidance.

## TABLE OF CONTENTS

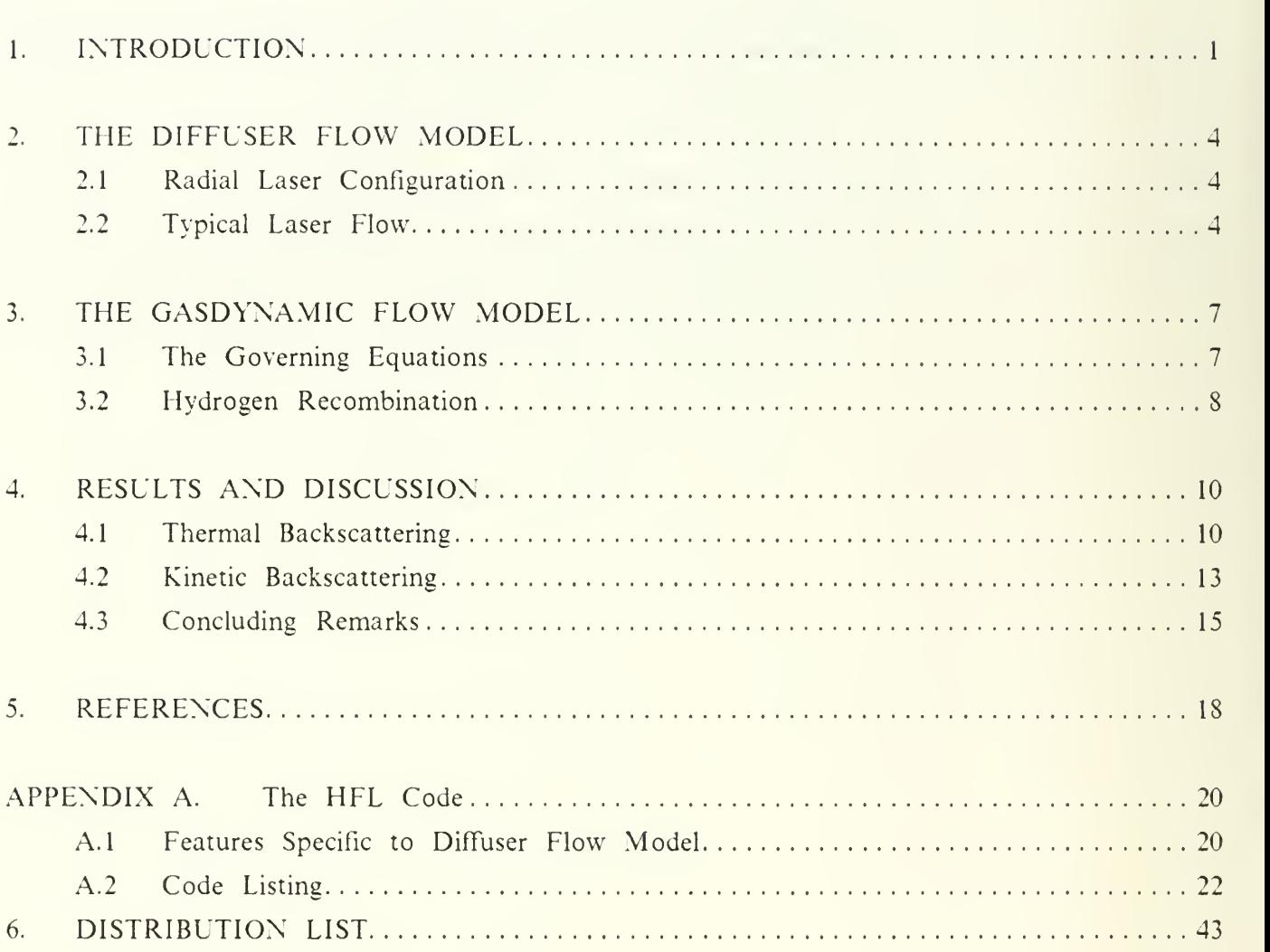

## LIST OF FIGURES

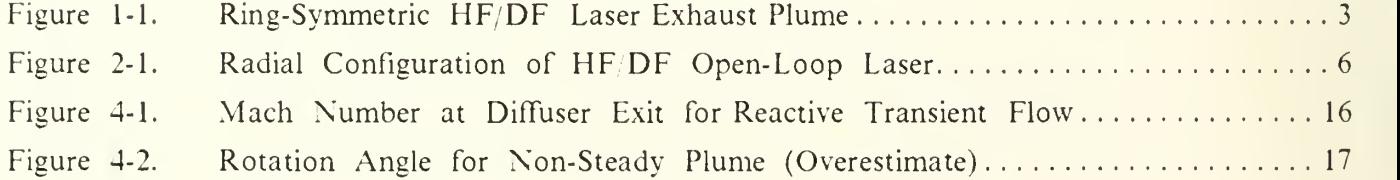

#### NOMENCLATURE followed by units (if any)

A cross-section area (of difiuser or nozzle)  $A_v$  Avogadro's number 6.022 × 10<sup>26</sup> (molecules kmole)  $C \qquad \text{sound speed} \quad (\text{m sec}^{-1})$ E total energy per unit volume  $(MJ \text{ m}^{-3})$ f<sub>x</sub> mole fraction of species X at diffuser entrance  $g_c$  rate of hydrogen recombination collisions (with HF or DF) per unit volume  $(m^{-3} \text{ sec}^{-1})$  $k_0$ hydrogen recombination rate constant  $[(\text{mole/cm}^3)^{-2} \text{ sec}^{-1}]$  $\blacksquare$  $k_1$  modified hydrogen recombination rate constant  $[(kg/m^3)]^2$  sec<sup>-1</sup> J M Mach number  $n$  number density (molecules/ $m<sup>3</sup>$ ) P pressure (Pa)  $Q_H$ formation energy of  $H_2$  (KJ/mole)  $Q<sub>DET</sub>$  hydrogen recombination energy release parameter (MJ/kg) t time (ms) T temperature (K)  $U$  flow velocity  $(m/sec)$  $W$  average molecular weight (kg/kmole) x radial coordinate (in difiuser)  $Z$  normalized mole fraction of H ( $Z=1$  at diffuser entrance)  $\alpha$  turning angle of flow velocity in a corner expansion to vacuum  $\Delta \alpha$  turning angle increment for transient corner expansion y specific-heat ratio  $\rho$  density (kg m<sup>-3</sup>)  $\theta$  inclination of flow velocity vector (to x-axis)  $\Gamma$  the fraction  $(\gamma + 1)/(\gamma - 1)$  $[X]$  molar density of species X (kmole m<sup>-3</sup>)

## INDICES

- $\begin{pmatrix} 0 & 0 \\ 0 & 0 \end{pmatrix}$  stagnation conditions
- $()$ <sub>1</sub> nozzle (diffuser) exit conditions
- 
- $\left(\begin{array}{ccc}\right)_2 & \text{diffuser entry conditions} \\ \left(\begin{array}{ccc}\right)_t & \text{Eulerian time derivative}\end{array}\end{array}\right)$ ). Eulerian time derivative
- 
- $\begin{pmatrix} 0 \\ 0 \end{pmatrix}$  Eulerian space derivative<br>
Eugrangian time derivative ) Lagrangian time derivative

#### 1. INTRODUCTION

In recent years a study of the gasdynamics of space-based HF/DF laser exhaust plume was conducted at the NPS. The aim of this program was to identify phenomena that give rise to a potentially contaminating backflow of corrosive species (HF, DF, F), and to estimate the magnitude of the flux arriving at the spacecraft [1, 2, 3, 4] . The laser was envisioned as a cylindrical spacecraft having a centrally located nozzle of ring-symmetry. This is an idealization of a more general zerothrust exhaust configuration for an open loop HF/DF laser (Fig. 1-1).

In former studies [2, 3] we focused on the contribution of thermal self-scattering to a contaminating backscattered flux of corrosive molecules (HF, DF) from the exhaust plume. It was shown that this flux emanates primarily from the lip-centered rarefaction fans that flank the exhaust plume, and it was estimated that at a sufficiently high exit Mach number (e.g.  $M_1 = 4$ ), the thermally backscattered flux of  $HF + DF$  is utterly negligible.

The purpose of this report is to present a study of the effect of diffuser start-up flow, including the ongoing recombination of atomic hydrogen, on the thermally backscattered flux. Our main conclusion is that by designing for a sufficiently high steady exit Mach number (e.g.  $M_1 = 4$ ), the level of thermally backscattered flux of corrosive molecules (HF+DF) would be negligible even when the combined effects of hydrogen recombination and transient flow are considered.

The diffuser is simplified as a cylindrically expanding channel of uniform width, and the flow is idealized as inviscid expansion of a perfect gas with an ongoing reaction of hydrogen recombination. The flow is computed as one-dimensional time-dependent.

A fully 2-D time-dependent computation of an emerging exhaust plume is outside the scope of the present laser exhaust study. Rather, we resort to semi-quantitative arguments that lead to an upperbound estimate of the effect of transient flow on thermal backscattering, by showing that the transient turning angle in an expansive corner flow can be estimated as higher than the corresponding steady flow turning angle. It is subsequently suggested that an overestimate to the the backscattered flux from <sup>a</sup> transient plume is obtained by considering it as <sup>a</sup> steady plume whose exit velocity vector is pre-rotated so that its limiting (vacuum) streamline coincides with that defined by the transient turning angle.

The plan of this report is the following. In Ch. <sup>2</sup> we present our radial (1-D) diffuser model based on the linear configuration of the TRW test laser [5] , and we propose <sup>a</sup> "typical case" of HF, DF laser flow based on one of those tests. Ch. 3 is devoted to the gasdynamic governing equations, including the hydrogen recombination rate. The resulting diffuser model was implemented in a 1-D Euler code (named HFL) which utilizes the GRP scheme for integrating the conservation laws of compressible flow [6]. The HFL code is given in Appendix A. The results of a typical diffuser startup flow are presented in Ch. 4, along with a discussion and analysis of the effects of transient flow and uncertainty in the hydrogen recombination rate on thermally backscattered flux of HF+DF. We also consider kinetic backscattering of HF or DF molecules caused by third-body recoil in the hydrogen recombination reaction. It is shown that the combined contribution of these effects to backscattered flux remains negligible in the typical case. Chapter 4 ends with some concluding remarks, and references are brought in Ch. 5.

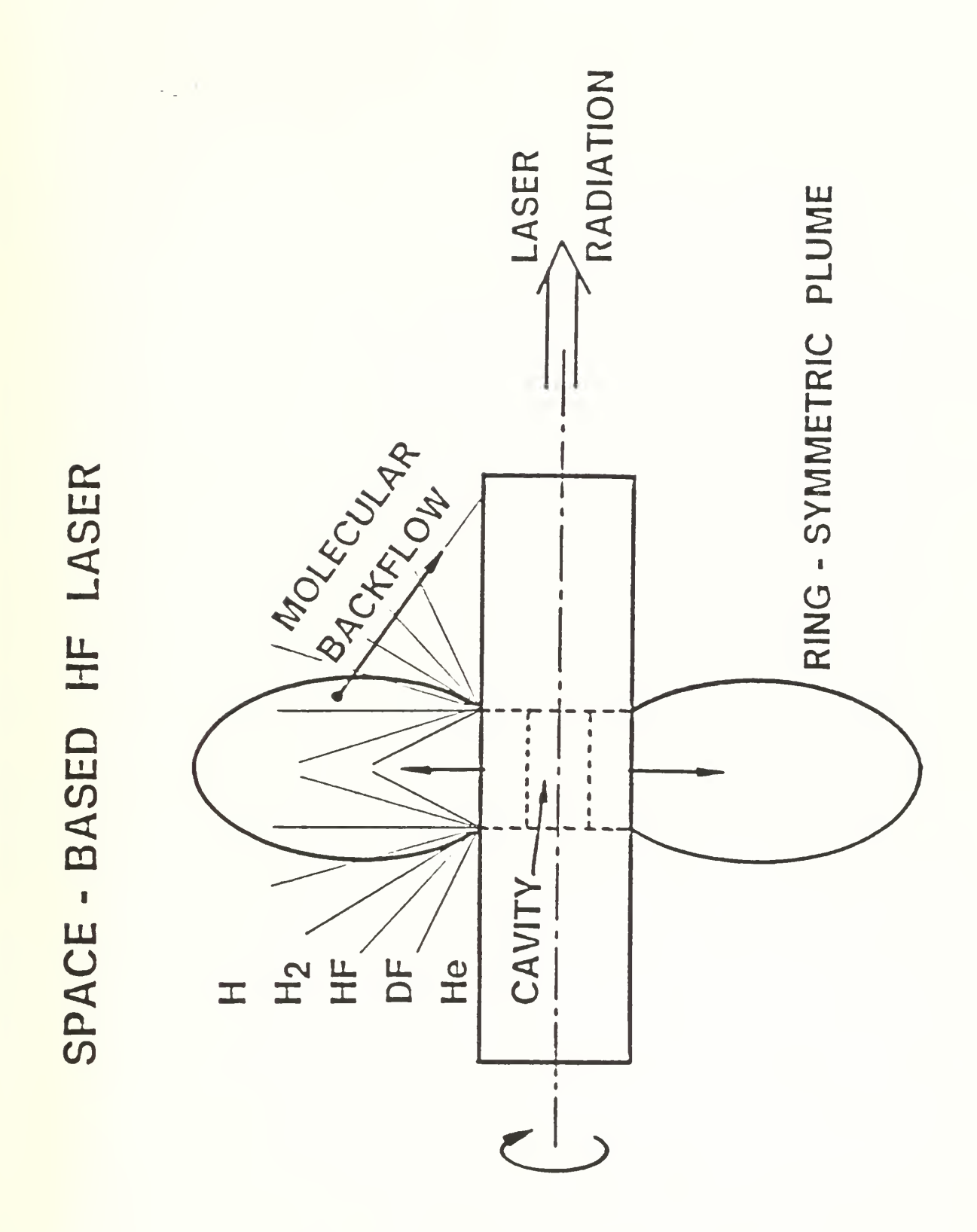

Figure 1-1.

Ring-Symmetric HF DF Laser Exhaust Plume

#### 2. THE DIFFUSER FLOW MODEL

Our diffuser model is based on a schematic radial laser configuration as shown in Fig. 2-1. The major components in this design concept are those present in an experimental HF/DF open loop laser tested at TRW [5] . In this chapter we describe the radial configuration including the diffuser (Section 2.1), then we present <sup>a</sup> typical HF/DF laser flow based on one of those TRW tests (Section 2.2).

#### 2.1 Radial Laser Configuration

We assume that an open loop HF/DF laser of the type tested at TRW [5], can be rearranged in a radial (rather than linear) sequence, where the flow begins at the hub and proceeds in an outward radial direction. Referring to Fig. 2-1, the major components of this configuration are :

- (a) Combustion Chamber : Deuterium and fluorine burn with excess fluorine, resulting in hot gaseous mixture where fluorine is virtually completely dissociated.
- (b) Nozzle Cascade : Rapid expansion to supersonic flow leaves atomic fluorine concentration effectively frozen.
- (c)  $H_2 + He$  Injection: Mixture is injected between the supersonic streams of  $DF + F$  emerging from the cascade.
- (d) Mixing and Lasing : The lasing is from vibrationally excited HF molecules produced by direct reaction between  $H_2$  and F. As a by-product, one H atom is produced for every HF molecule.
- (e) Diffuser Entrance : This point marks the end of the lasing process. From this point on the flow is just an exhaust to be discarded safely.
- $(6)$  Radial Diffuser : The purpose of the diffuser is to raise the flow Mach number at the exit so that no appreciable backflow from the exhaust plume will take place  $[2, 3, 4]$ . It should be noted that a desirable diffuser area ratio can be achieved at lower radius ratios by letting the diffuser expand in the axial direction.

#### 2.2 Typical Laser Flow

We chose as a typical laser flow one of the tests conducted in the TRW experiments [5] it is test III in Table 5 (p. 91) of that reference. The mole fraction and corresponding average molecular weight and specific-heat ratio (W and  $\gamma$ ) at the diffuser entrance for this test were :

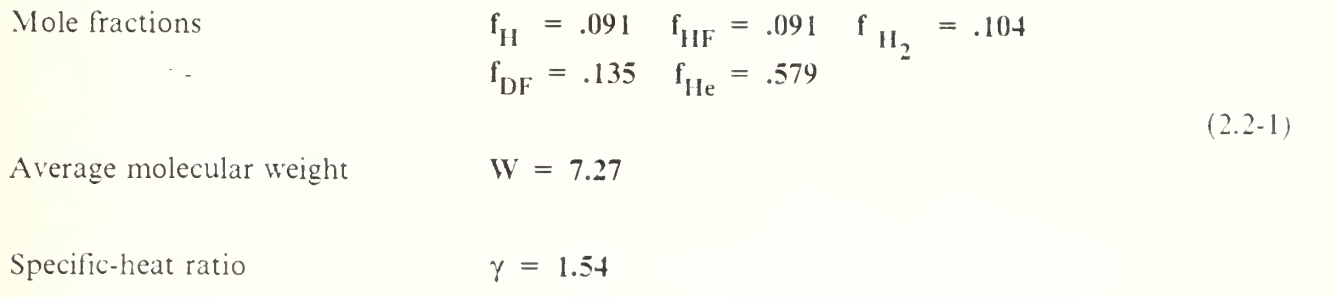

The additional data required for the computational model is the flow variables at the diffuser entrance. Some of these variables have been measured directly or indirectly and the remaining variables can be evaluated from standard isentropic flow relations for compressible flow of an ideal gas. The data given in the TRW tests report [5] are :

```
Diffuser entrance cross-section is : 1" \times 7"Mass flow rate is : 14.99 (gr sec<sup>-1</sup>)
                                                                                                  (2.2-2)Stagnation temperature is : 1400 (K)
Flow velocity is : 2300 (m sec<sup>-1</sup>)
```
Flow density is now obtained as the ratio of the specific mass flow rate and the velocity. Then Mach number is extracted from the standard relations between Mach number, velocity and stagnation temperature. The values of these variables are :

$$
M_2 = 2.26
$$
  
\n
$$
\rho_2 = 1.44 \times 10^{-3} \text{ (kg m}^{-3)}
$$
  
\n
$$
P_2 = 9.72 \times 10^{-4} \text{ (MPa)}
$$
 (2.2-3)

The flow at the diffuser entrance is thus fully specified for the selected typical case. In the next chapter we take up the matter of computing the transient expansion following an abrupt start-up of the diffuser inflow.

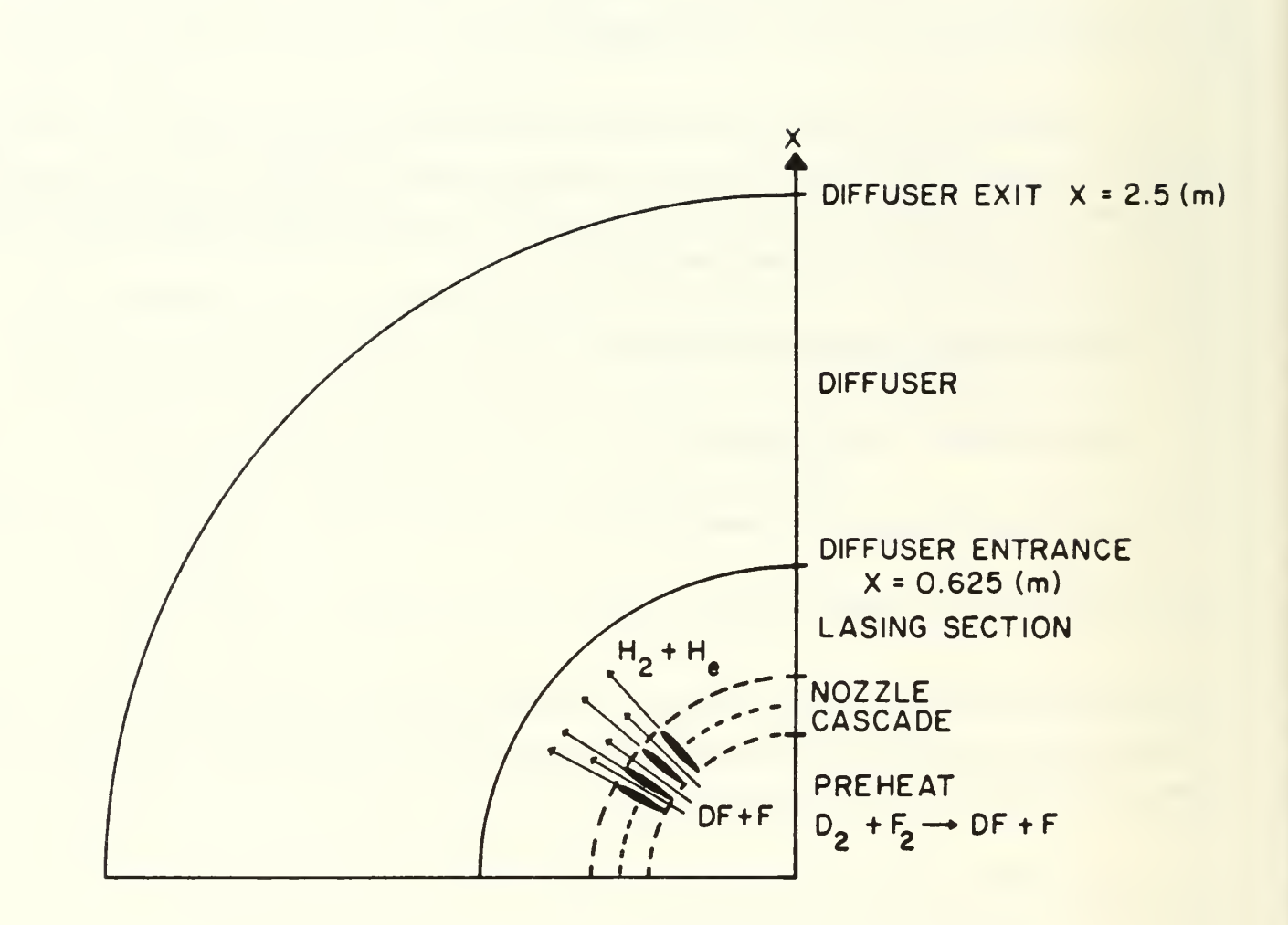

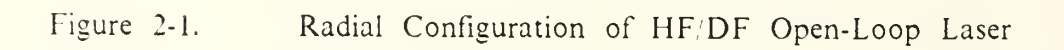

#### 3. THE GASDYNAMIC FLOW MODEL

The transient expansion of the lasing products following an abrupt start-up of inflow at the diffuser entrance, is idealized as an inviscid compressible flow of a mixture of perfect gases with one ongoing chemical reaction  $-$  that of hydrogen recombination. The computational model thus calls for a formulation of the governing equations and for a numerical scheme capable of integrating them in time and space.

In this chapter we describe the governing equations for the diffuser flow (Section 3.1), following by a simple approximation chosen for the hydrogen recombination rate as a three body reaction (Section 3.2). The numerical scheme employed for the solution is of the Generalized Riemann Problem (GRP) type [6] . This scheme has been implemented in a code which was adapted to the diffuser flow case. The code (named HFL) and some brief description of features introduced to treat hydrogen recombination are given in Appendix A. In a recent report [7] a very similar version of this code (without chemical reaction) was described in considerable detail.

#### 3.1 The Governing Equations

The expansion of lasing products through the diffuser is governed by the Euler equations for a gaseous mixture of ideal gases with ongoing hydrogen recombination reaction. We write these equations in the quasi-one-dimensional format of flow in a stream tube of varying cross-section area  $A(x)$ , but in actual computations we set  $A(x) = x$ , thereby reducing the equations to the cylindrical case. (The code HFL, however, can accept any smooth  $A(x)$ ).

We chose to simplify the designation of atomic hydrogen mole fraction by normalizing it as  $f_H Z(x,t)$ , where  $f_H$  is the mole fraction at the diffuser entrance (it is constant) and  $Z(x,t)$  denotes the degree of dissociation ( $Z=1$  is maximum concentration of H at the diffuser entrance,  $Z=0$  is complete recombination). As an approximation, we assume that W and  $\gamma$  are constant throughout. In the typical case (2.2-1),  $\gamma$  and W can vary by as much as 1% and 4% respectively at full recombination. Neglecting that variation is consistent with the preliminary nature of the present diffuser flow analysis.

The governing equations are the three standard conservation laws (mass, momentum and energy), and an additional species conservation law for atomic hydrogen. The conservation laws are

augmented by an equation of state (ideal gas) and by a rate law for hydrogen recombination. The full system of equations is :

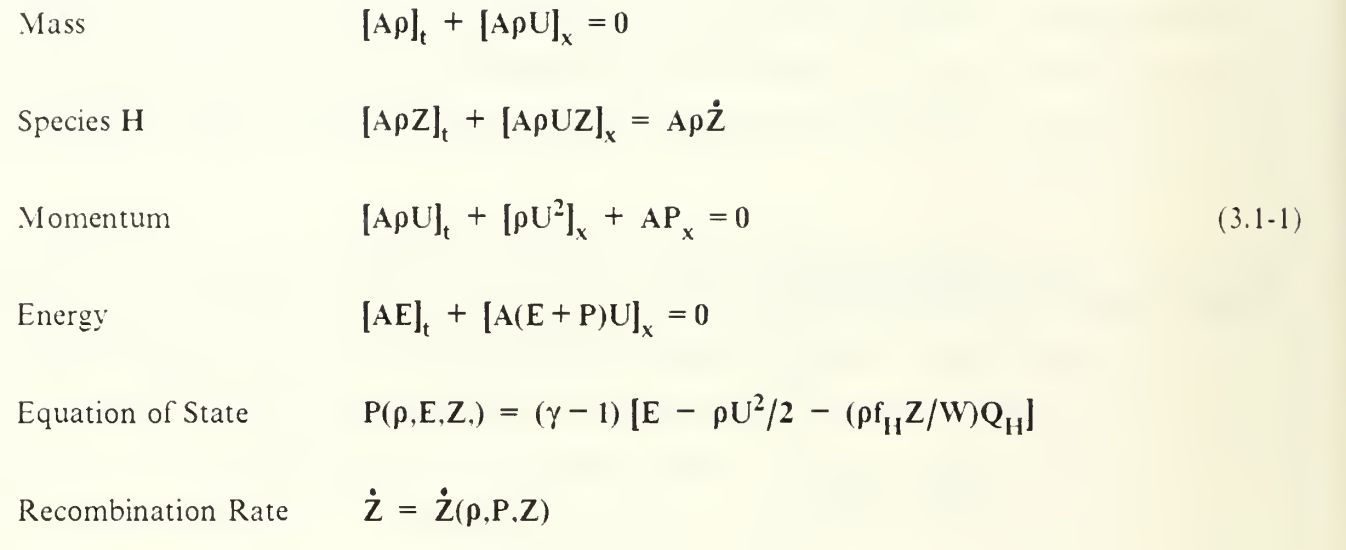

where A is a function solely of x, and  $\rho$ , U, P, E, Z are all functions of  $(x,t)$ . The normalized rate function is Z. Its derivation and explicit expression are given in Section 3.2.

We note that the energy equation contains the heat released by hydrogen recombination ( $Q_H$  per mole of H) in an implicit way, by defining the total energy as including the latent heat due to recombination, in addition to internal and kinetic energy terms.

#### 3.2 Hydrogen Recombination

The hydrogen recombination is commonly assumed to be a three-body reaction [8] , with the following rate law :

H + H + M → H<sub>2</sub> + M  
\n
$$
[\dot{H}_2] = -k_0 [H]^2 [M]
$$
\n(3.2-1)  
\n
$$
k_0 = 7 \times 10^{15} [(\text{mole/cm}^3)^{-2} \text{ sec}^{-1}]
$$

where by M we denote a third molecule, which in our case may be any molecule in the gaseous mixture (including H).

The value we chose for  $k_0$  is an upper limit of a range of values recommended by Kondratiev [9] for the reaction  $H + H + He$  (from  $2 \times 10^{15}$  to  $7 \times 10^{15}$ ), since in the typical case helium constitutes about 58% of the molecules in the lasing products.

The data compiled by Kondratiev [9] indicates a comparable range of variation with temperature as with the third species M. We later introduce uncertainty factors of 10 and 100, which in all likelihood more than reflect the uncertainty in the reaction rate for hydrogen recombination.

It is convenient to redefine the reaction rate in terms of flow density  $\rho$  and normalized H concentration Z. The modified rate constant  $k_1$  is given by :

$$
\dot{\mathbf{Z}} = -k_1 \rho^2 Z^2
$$
\n
$$
k_1 = 2 k_0 f_H / W^2
$$
\n(3.2-2)

where the factor <sup>2</sup> is due to the fact that the rate of depletion of H is twice the rate of production of  $H_2$ . In deriving (3.2-2) we made use of the relations  $f_H = [H]_2/[M]_2$  and  $[M] = \rho/W$ , where index 2 denotes the diffuser entrance.

The heat of formation released per mole of recombined  $H_2$  is 435.783 (kJ/mole) according to [10] (page F-179 in that reference). In the code we use the energy parameter per unit mass of the gaseous mixture  $Q<sub>DET</sub>$ , defined as :

$$
Q_{DET} = Q_H f_H / W
$$
\n(3.2-3)\n
$$
Q_H = 435.783 / 2 \quad (KJ/mole)
$$

#### 4. RESULTS AND DISCUSSION

Several numerical computations of the transient diffuser flow were performed using the code HFL (Appendix A). The flow was started by an abrupt inflow at the diffuser inlet; the radial diffuser model and the typical HF/DF laser case (Sections 2.1 and 2.2) were assumed. Due to uncertainty in hydrogen recombination rate, three rate levels were assumed : the nominal level (3.2-1), a tenfold increased rate and a hundredfold increased rate.

We are primarily concerned with the thermally backscattered flux arriving at the surface from the exhaust plume. Our goal is to show that by choosing a diffuser with a sufficiently high steady exit Mach number, the backscattered flux can be negligibly low even when the combined effects of hydrogen recombination and transient exit flow are taken into account. Put in other words, we present a simplified analysis of the transient exhaust flow, which enables the establishment of a reasonable margin on a frozen/steady design for low backscattered flux. This analysis is presented in Section 4.1 below.

The continuation of the hydrogen recombination reaction into the plume may give rise to <sup>a</sup> contaminating backflow of a different kind. The velocity imparted to the "third body" molecule in the hydrogen recombination process (Eq. 3.2-1) may be large enough to overcome the radial flow velocity component, resulting in molecular backflow. This effect is discussed in Section 4.2, and it is shown to be potentially capable to give rise to an HF/DF deposition rate of the order of 1 molecular monolayer per hour.

#### 4.1 Thermal Backscattering

Since in steady flow thermally backscattered flux is linked primarily to exit Mach number, we focus our attention on the time-history of the exit Mach number obtained from the diffuser start-up computations mentioned above. Two major features are noted in these results (Fig. 4-1).

The first feature is the monotonic decrease in exit Mach number with time, as the flow within the diffuser undergoes transition from an initial "cloud expansion" mode to a steady expansion flow in a channel of increasing cross-section area. A steady exit flow seems to be established after about 2 (ms) from the start-up instant. The second feature is related to the heat released in the flow by hydrogen recombination. As the recombination rate is increased, so does the time-asymptotic value

of the exit recombination fraction. The recombination fractions in the three cases (Fig. 4-1) are  $1\%$ . 7% and 46%; the corresponding exit Mach numbers are 4.0, 3.69 and 2.81. This trend is in qualitative agreement with the well known phenomenon of decrease in Mach number as <sup>a</sup> result of heat addition to a steady supersonic flow in a channel of uniform cross-section [11].

Estimates of recombination rates are notoriously uncertain. How can <sup>a</sup> reasonable uncertainty factor be established? We do not know of an estimate of this factor for the flow of HF DF laser products. However, in another case of flow involving hydrogen recombination - that of hydrazine rocket motors - a recent study [12] recommends a hydrogen recombination rate of  $2.8 \times 10^{17}/T$  (in c.g.s. K units) and an uncertainty factor of 30. Assuming the relatively low temperature of  $T=300$ (K) and multiplying by 30, we get a recombination rate of  $3 \times 10^{16}$ , versus  $7 \times 10^{16}$  in our tenfold case. This demonstrates that the tenfold case is already reasonably high; just the same, we also retain the hundredfold case in the upcoming discussion.

The exit Mach number time-histories (Fig. 4-1) demonstrate that the nominal difluser flow is nearly frozen (exit recombination fraction 1% and Mach number 4); even in the tenfold case the flow is not dominated by hydrogen recombination (exit recombination fraction 7% and Mach number 3.69). This conclusion is in agreement with findings of the TRW HF/DF laser study [5] . It takes the unrealistically high hundredfold increase in hydrogen recombination rate to produce a decisive change in the steady difluser flow (exit recombination fraction 46% and Mach number 2.81).

One role of the difluser is to expand the laser exhaust to <sup>a</sup> sufficiently high exit Mach number, so that the thermally backscattered flux of corrosive molecules (HF, DF) is negligibly small. Let us consider the nominal case  $(M_1 = 4)$  and denote by "reference flux" the combined  $HF + DF$ backscattered flux arriving at a point located at 0.1 (m) from the nozzle lip (Fig. 1-1). Using the code RINGBD based on the breakdown surface model [2] , the nominal reference flux was evaluated as  $3.1 \times 10^5$  (molecules m<sup>-2</sup> sec<sup>-1</sup>). This flux level corresponds to a surface deposition rate (assuming the sticking coefficient equals 1) of about  $10^{-10}$  molecular monolayers per hour, which is utterly negligible (a reasonable estimate of total operating time would not exceed several hours).

Observing that a steady exit flow has been established in all three cases by about  $t = 2$  (ms) (see Fig. 4-1), we suggest that an approximate estimate of the backscattered flux would be obtained by assuming a steady flow at the diffuser exit and the exhaust plume. The RINGBD computations of the increase hydrogen recombination rate cases yielded the following results. In the tenfold case  $(M_1 = 3.69)$  the flux was 10<sup>2</sup> times larger than the nominal reference flux. In the hundredfold case

 $(M_1 = 2.81)$  the flux increase was by a factor of 10<sup>7</sup>. Even in the unrealistically high hundredfold case, that flux level corresponds to about 10<sup>-3</sup> monolayers per hour, which is still negligible.

What other uncertainties could affect the foregoing conclusion? First we consider the effect of variations in stagnation temperature and density relative to the nominal case, then we take up the matter of transient plume flow.

Exit stagnation temperature was observed to vary in the HFL diffuser start-up computations by <sup>a</sup> factor of no more than about 1.3. Since all velocities in the breakdown surface model are normalized by speed of sound [2] , the flux is proportional to the square root of the stagnation temperature. Also, it has been shown [2] that a change in stagnation density can produce an inversely proportional change in flux. Stagnation density was reduced by a factor of about 1.3 in the tenfold case and about 2.8 in the hundredfold case. In either case the potential effect on flux is small relative to changes brought upon by reduced exit Mach number, so we attribute the drastic change in flux following an increased hydrogen recombination rate primarily to the reduced exit Mach number.

We now address the effect of transient plume flow. Since the exit Mach number is monotonically decreasing with time (Fig. 4-1), and since other flow variables do not appreciably affect the flux from a steady plume, we suggest that an upper bound on the effect of transient plume flow can be established by linking it to a "transient turning angle", larger than that corresponding to a steady flow with the same exit Mach number. Obviously, if <sup>a</sup> Prandtl-Meyer flow pattern is derived from <sup>a</sup> flow which exits the nozzle at an angle lower than 90°, its limiting turning angle would bring it closer to the spacecraft surface, and with a lower outward radial velocity to overcome, more molecules would be thermally backscattered. Thus, we regard the transient flow around the nozzle lip as represented by an equal exit Mach number steady flow, with some initial exit turning angle.

The justification for this model is the following "upper bound" estimate for the transient turning angle of an emerging exhaust plume. The exit velocity vector  $U_i$  is visualized as rotating by a gradual turning of the plume/vacuum interface until it reaches the normal velocity  $(2/(\gamma-1))C_1$  (Fig. 4-2). which corresponds to a plane-wave expansion into vacuum. The corresponding turning angle is  $\alpha = (2/(\gamma-1))C_1/U_1 = (2/(\gamma-1))/M_1$ . It is an overestimate of the turning angle since in a steady corner expansion (and also in a nonsteady one) the magnitude of the velocity vector increases as it rotates, in order to conserve stagnation enthalpy (or even increase it in nonsteady flow about an expansive corner).

It is of interest to note that  $\alpha$  as given above is identical with the first term of a power series expansion in  $1/M_1$  of the standard Prandtl-Meyer expression for the limiting turning angle [13]. Let us denote by  $\Delta a$  the increment of the unsteady turning angle relative to the corresponding steady one (Prandtl-Meyer). This (positive) increment is given by :

$$
\Delta \alpha = (2/(\gamma - 1))/M_1 - \left\{ \Gamma^{1/2} \arctan[\Gamma^{1/2}(M_1^2 - 1)^{-1/2}] - \arctan[(M_1^2 - 1)^{-1/2}] \right\}
$$
  

$$
\Gamma = (\gamma + 1)/(\gamma - 1)
$$
 (4.1-1)

We now argue that the flux ratio between a steady flow and the same flow with exit velocity rotated by  $\Delta \alpha$  is an upper-bound estimate to the effect of transient plume flow with the same exit variables. We note that by pre-rotating the steady corner flow, we make the limiting streamline in the steady case, coincide with the nonsteady plume/vacuum interface deemed to have rotated through the angle a.

The stage is now set to estimate the transient flux increase factors in the three hydrogen recombination rate cases (exit Mach numbers 4, 3.69 and 2.81). Using Eq.(4-1) we get the turning angle increments of  $\Delta \alpha = 4.1^{\circ}$ , 5.1° and 10.6° respectively. Re-computing the reference flux (code RINGBD) in these cases with initial exit angle of  $90^{\circ} - \Delta \alpha$ , we get the flux increase factors of 2.7, 3.5 and 10 respectively. Even in the worst case (hundredfold), the flux would increase from  $10^{-3}$  to  $10^{-2}$ monolayers per hour, which is still negligibly small.

We also notice that the flux increase factor resulting from the decrease in exit Mach number due to higher hydrogen recombination rate, is much larger than the factor representing the effect of transient plume flow in the same case. Thus, in the tenfold case these factors are  $10^2$  versus 3.5, and in the hundredfold case the ratio is even higher :  $10^7$  versus 10. We conclude that the transient effect is quantitatively secondary to the effect of exit Mach number, which is thus established as the major parameter for designing an exhaust with <sup>a</sup> negligible level of thermally backscattered HF+DF flux.

#### 4.2 Kinetic Backscattering

The role of the third body in the hydrogen recombination reaction (3.2-1) is to absorb the energy released by the recombination process while maintaining the combined pre-collision momentum of the participating molecules. Assume the momentum added to [M] is q, then the momentum added to  $H_2$  is  $-q$ . Denote by  $m_1$  the mass of  $H_2$ , by  $m_2$  the mass of HF and by e the energy released due to the recombination. Then q is determined from the following energy conservation relation :

$$
q^2/2m_1 + q^2/2m_2 = e
$$
  
\n $m_1 = 2$   $m_2 = 20$   $e = 4.36 \times 10^8$  (Joules, kmole)  
\n $U = q/m_2 = 2000$  (m/sec) (Joules, kmole)

The values used in the computation above are per kmole, but the result is the same as using values pertaining to single molecules. Since the velocity obtained upon expansion to zero-pressure in the typical case is about 3000 (m/sec), our results imply that a turning angle in excess of arccos( $2/3$ ) = 48° is needed in order to enable some kinetically backscattered molecules to reach the spacecraft.

In the nominal case the turning angle is 49° and in the tenfold case it is 52°. Also, some kinetically backscattered molecules can originate from within the rarefaction fan, since the exit velocity in the typical case is only about  $1500\ ({\rm m\ sec}^{-1})$  (versus  $2000\ ({\rm m\ sec}^{-1})$  velocity increment to  $-1$ kinetically scattered HF molecules). Consequently, this effect may contribute to spacecraft contamination, and its magnitude should be estimated. It will become progressively more significant at lower exit Mach number, and thus may be an additional factor in determining <sup>a</sup> minimal value of this flow variable.

While we do not presently attempt at an exact integration of the flux of kinetically backscattered molecules arriving at each surface point, we propose the following overestimate of its magnitude. Consider the outgoing flux of kinetically scattered HF molecules from <sup>a</sup> half-space of quiescent uniform gas having the thermodynamic properties of the nozzle exit in the typical case. Consider the hydrogen recombination rate equation (3.2-1), and substitute  $[X] = f_X n/A_v$ . This equation then reads as the volume rate of hydrogen recombinations (denoted as  $g_c$  below). In a slab of quiescent gas, half the kinetically scattered molecules have an outward pointing velocity vector in one direction. The probability of collisionless passage out of the slab is  $exp(-x/\lambda)$ , so that the outgoing flux F is given by :

$$
F = g_c \lambda/2
$$

$$
g_c = k_0 n^3 A_v^{-2} f_H^2 (f_{HF} + f_{DF})
$$
 (4.2-2)

Using typical case exit conditions  $n_1 = 2.81 \times 10^{22}$  (m<sup>-3</sup>) and mean free path  $\lambda_1 = 1.28 \times 10^{-4}$  (m), we get  $F = 5.14 \times 10^{16}$  (m<sup>-2</sup> sec<sup>-1</sup>), or about 12 monolayers per hour. Since only a small fraction of this flux actually arrives at spacecraft surface points, the arriving flux is in all likelihood well below <sup>1</sup> monolayer per hour. If this flux level is deemed significant, an accurate integration of kinetically scattered flux emanating from the exhaust plume should be performed. The details of such scheme are analogous to the first-collision ambient scattering model [4] , since both effects result in a sourcelike distribution throughout the plume, and both involve a steric factor (one half in the quiescent gas above) related to the vector addition of flow velocity and velocity imparted through ambient collision or assistance in hydrogen recombination. Therefore, the two effects can conveniently be unified under <sup>a</sup> common framework.

#### 4.3 Concluding Remarks

From the foregoing analysis and discussion we conclude that <sup>a</sup> design for low (negligible) level of thermally backscattered flux of HF+DF can be accomplished by assuming steady frozen exhaust flow. The effects of transient difiuser, plume flow and hydrogen recombination may typically increase that flux by a factor of  $10^2$ . Given the sensitivity of flux to exit Mach number, an adequate margin can readily be achieved by raising the exit Mach number. In the typical case presented here, an exit Mach number of 4 has been shown to be adequate.

It should be noted that transient effects originating from points upstream of the diffuser entrance were not considered here, as they depend on details of the system construction and operating sequence.

The kinetic scattering effect has been pointed out as an additional potential source of contaminating backflow. It is the result of hydrogen recombination collisions assisted by an IIF or DF molecule as third body. The HF/DF molecule receives part of the kinetic energy release by the hydrogen recombination.

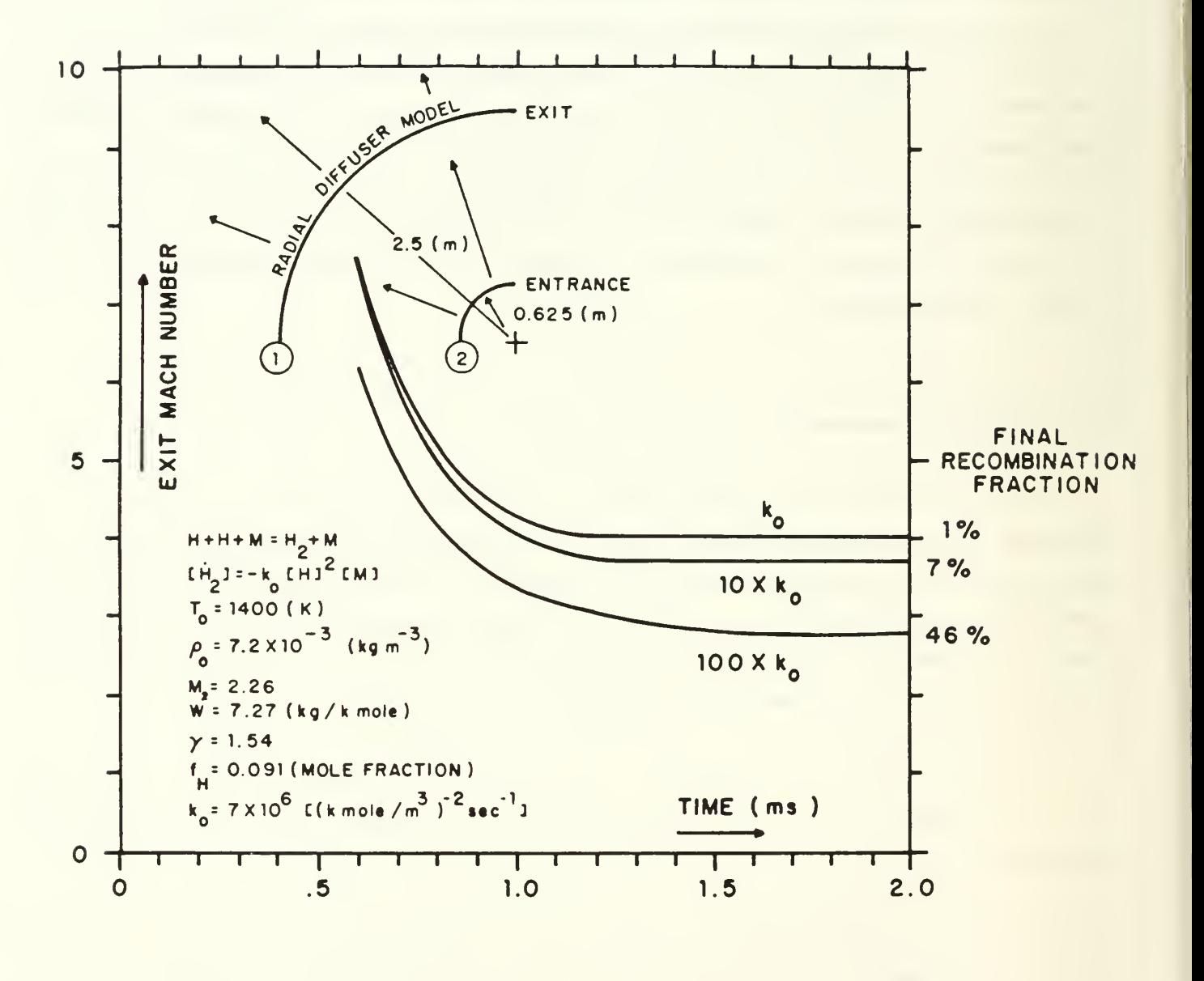

Figure 4-1. Mach Number at Diffuser Exit for Reactive Transient Flow

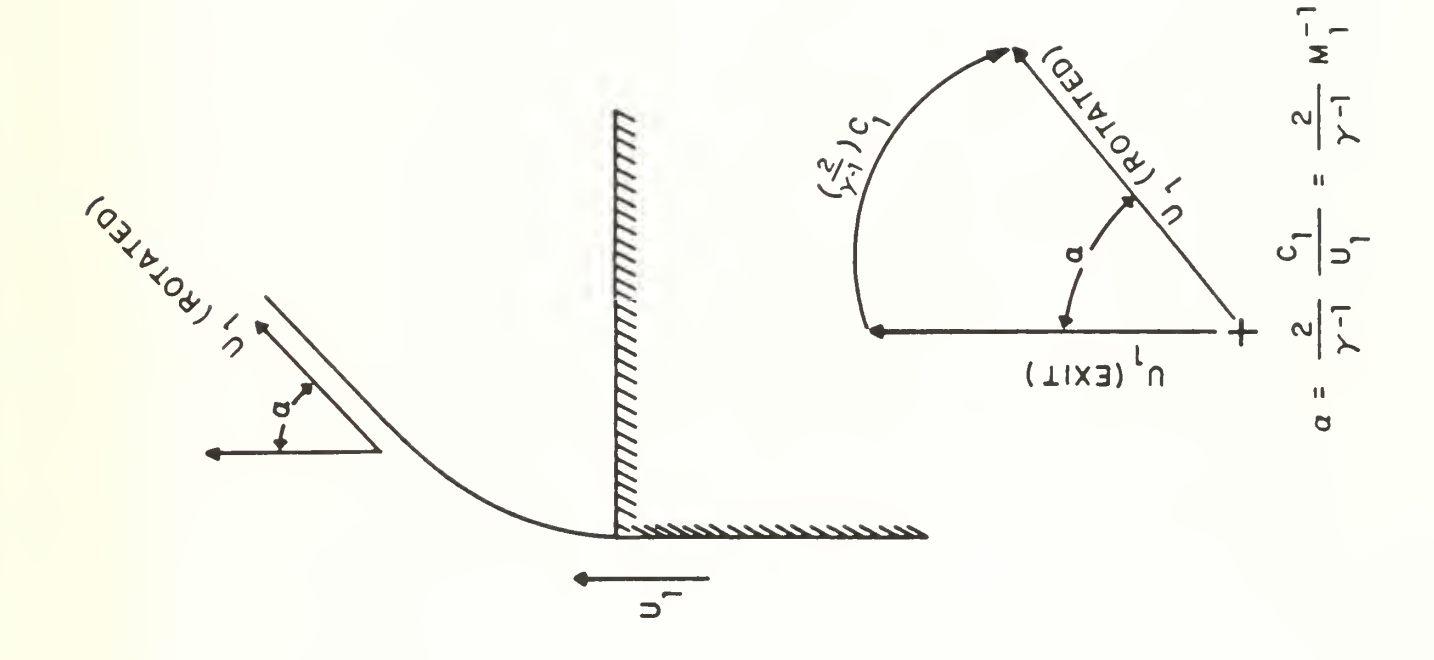

Figure 4-2. Rotation Angle for Non-Steady Plume (Overestimate)

 $\mathcal{H}_{\rm{in}}$  .

#### 5. REFERENCES

- [1] Abramovich, S., "Gas Dynamics of Laser Exhaust External to Spacecraft", Naval Postgraduate School, Monterey, CA 93943. Report NPS67-84-006CR, Nov. 1985.
- [2] Falcovitz. J., "A Breakdown Surface Model for Thermal Backscattering from the Exhaust Plume of <sup>a</sup> Space-Based HF Laser", Naval Postgraduate School, Monterey, CA. Report NPS67-86-002CR, June 1986.
- [3] Falcovitz, J. and Fuhs, A. E., "An Integral Model for Thermal Backscattering from the Exhaust Plume of a Space-Based HF Laser", AIAA/ASME 4<sup>th</sup> Joint Thermophysics and Heat Transfer Conference, June 2-4,1986, Boston, Massachusetts. Paper AIAA-86-1320.
- [4] Falcovitz, J. and Fuhs, A. E., "Contaminating Sideflow from Supersonic Exhaust Jets in Space", 37<sup>th</sup> IAF Congress, Oct. 4-11,1986, Innsbruck, Austria. Paper IAF-86-29.
- [5] Mastrup, F., Broadwell, E., Miller, J. and Jacobs, T. A., "Hydrogen Fluoride Laser Technology Study", Technical Report AFWL-TR-72-28, October 1972.
- [6] Ben-Artzi, M., and Falcovitz, J., "An Upwind Second-Order Scheme for Compressible Duct Flows", SIAM Journal on Scientific and Statistical Computing, Vol 7, p.744-768, 19S6.
- [7] Falcovitz, J. "Impulsive Loading from a Bare Explosive Charge in Space", Report NPS72-86-004CR, Dec. 1986, Naval Postgraduate School, Monterey, CA 93943.
- [8] Sykes, A. G., Kinetics of Inorganic Reactions, Pergamon Press, Oxford, 1966.
- [9] Kondratiev, V. N., "Rate Constants of Gas Phase Reactions Reference Book", (English Translation), a publication from the Office of Standard Reference Data, National Bureau of Standards, U.S. Department of Commerce, COM-72-10014, 1972.
- [10] Chemical Rubber Company, CRC Handbook of Chemistry and Physics,  $64$ <sup>th</sup> edition, CRC • - Press, Florida, 1983.
- [11] Shapiro, A. H., The Dynamics and Thermodynamics of Compressible Fluid Flow, The Ronald Press Company, New York, 1953.
- [12] Miller, J. M., Hoffman. R. J. and Segal, A., "Chemical Species and Reactions of Importance to Plume Contamination Production", 16<sup>th</sup> JANNAF Plume Technology Meeting, Sept. 9, 1986, USAF Academy, Colorado Springs, Colorado.
- [13] Liepmann, H. W. and Roshko, A., Elements of Gasdynamics, John Wiley, New York, 1957.

#### APPENDIX A. The HFL Code

#### A.1 Features Specific to Diffuser Flow Model

The purpose of this appendix is to provide the listing of the HFL code used in the diffuser flow computations. An almost identical code was recently described in some detail [7] , the major modification for HFL being the addition of hydrogen recombination.

The highlights of the HFL version to the GRP code [7] are as follows (numbers in parenthesis refer to statement numbers which are prefixed by HFL in the listing).

(a) Data (NETUNM) :

The data which relates specifically to the diffuser flow with hydrogen recombination is given in statements (194 - 239). Some parameters are stored in /DIFFUS/ (129) for use in BEGIN and SAFAE.

(b) Initial Conditions (BEGIN) :

The initial conditions are ideally an empty diffuser. As an approximation we set small pressure and density (270 - 271) and a positive velocity (277) as initial values. The velocity reduces the intensity of the shock driven into the dilute initial gas by the abrupt start-up of inflow at the diffuser entrance  $(I = 2)$ . Note that the initial value of the total energy  $E(I)$  is augmented by the heat of formation of hydrogen (306). The heat term is subsequently subtracted from the total energy in order to compute the pressure (see (d) below).

The grid is defined as follows. The number of cells  $(L-2)$  is  $L-2=50$  (24). The diffuser extends from  $X0 = 0.625$  to  $X1 = 3.125$  (283 - 284), so that  $DX = 0.05$ . Since the external radius of the spacecraft is just 2.5, this grid consists of 40 cells within the diffuser and 10 cells in an extended segment. The purpose of this extended segment is to minimize any propagation of error due to imperfection of the outflow boundary condition (see (c) below). Since the ambient pressure is zero, this additional segment does not affect the flow at  $X \le 2.5$ . Consequently, the results for the diffuser exit flow were read from cell  $I = 39$  whose midpoint is  $X = 2.5$ .

(c) Boundary Conditions (SAFAE) :

The inflow is set by assigning the diffuser entrance conditions to cell  $I = 1$ . The outflow is set by extrapolating (with zero gradient) the flow from the inner boundary cell  $(I = L-1)$  to the boundary cell  $I = L$ .

#### (d) Conservation Laws (CYCEUL) :

Here all four conservation laws are integrated in time. There is an added equation of a "timesplit" scheme for solving the conservation of H species equation. It is first solved without the recombination rate term (459), then the change in  $Z(I)$  due to recombination during that time step is added as DZZ (501 - 502).

The energy equation includes the contribution of the formation energy indirectly. This equation has the same format as the adiabatic one (491), but when QDET.GT.O, the internal energy (505) is affected by changes in  $Z(I)$  and as a result the pressure  $P(I)$  (516) is also affected byprogress in the recombination reaction.

# A.2 Code Listing

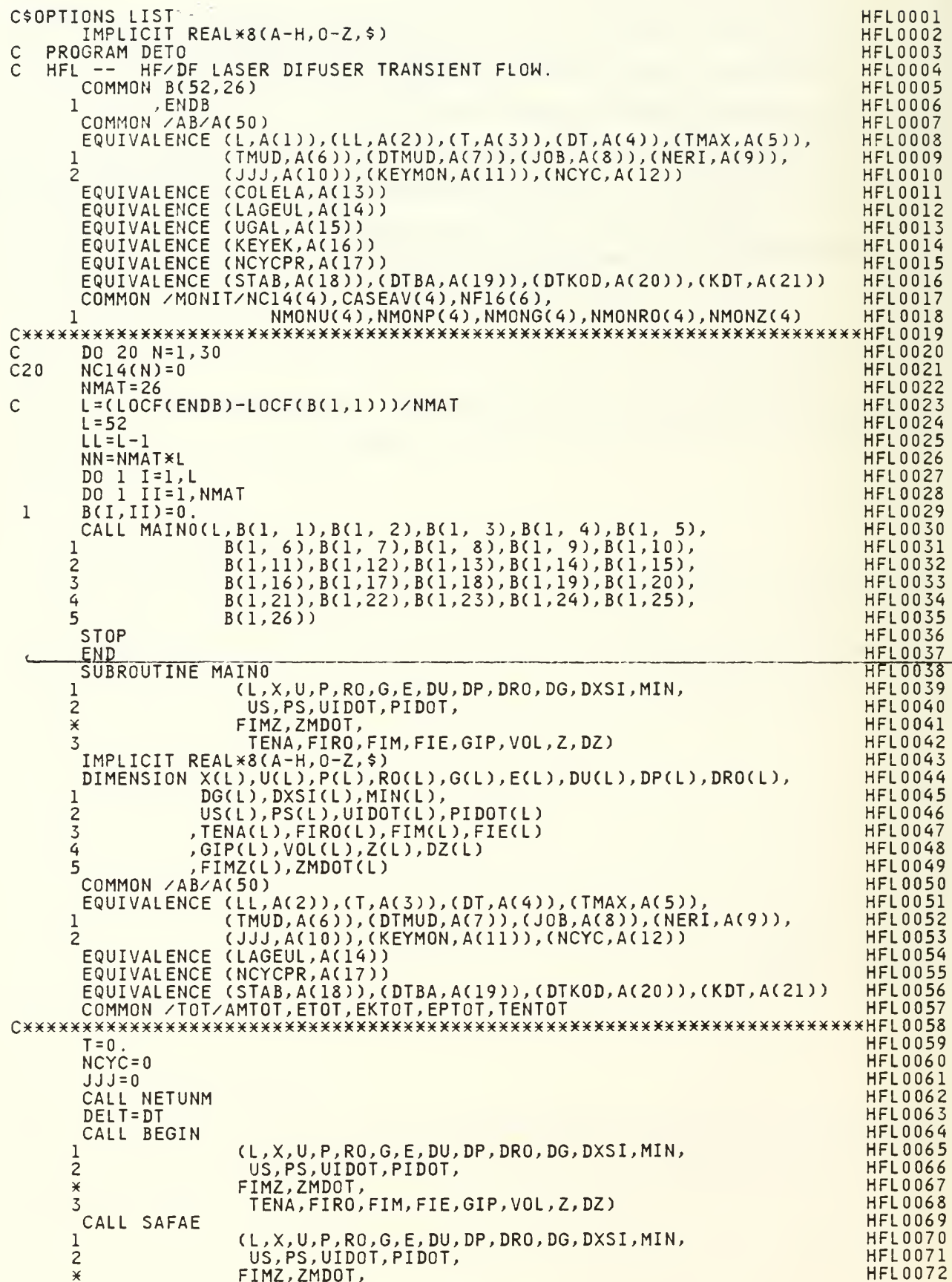

nt f

```
3 TENA,FIRO,FIM,FIE,GIP,VOL,Z,DZ) HFL0073<br>
NCYC=NCYC+1 HFL0074
1 NCYC=NCYC+1 HFL0074<br>
C TIME STEP CONTROL.<br>
HFL0075
 TIME STEP CONTROL.<br>DT=DTBA
    DT=DTBA" HFL0076
    IFCDT.GT.l .1D0XDTKOD.AND.DTKOD.NE.0. ) DT=1 . 1DO*DTKOD HFL0077
    IF(NCYC.EQ.2) DT=DT/10. HFL0078
    IF (NCYC.EQ.l) DT=0. HFL0079
    IF(DT.EQ.O.) GO TO 11 HFL0080
    NHAD=((TMUD-T)/DT-1.D-10) HFL 081
    IF(NHAD.GE.IO) GO TO 11 HFL0082
DT=(TMUD-T)/DFL0AT(NHAD+1)<br>11 CONTINUE HFL0083<br>T=T+DT HFL0085
    T=T+DT HFL0085
    IF((NCYC/NCYCPR)*NCYCPR.NE.NCYC.AND.NCYC.GT.NCYCPR) GO TO 33 HFL0086
    PRINT 10, NCYC, T, DT, KDT HFL0087
\frac{10}{10} FORMAT(1X, 'NCYC=',14,3X, 'T=',Dll.4,3X, 'DT=',Dll.4,3X, 'KDT=',I4) HFL0088
33 CONTINUE HFL0089
    DTBA=DTMUD HFL0090
    KDT=0 HFL0091
    NERI=1 HFL0092
    IF (DABS(T-TMUD).LT.1.D-8) NERI=0 HFL0093<br>CALL CYCEUL HFL0094
    CALL CYCEUL HFL0094
   1 (L,X,U,P,RO,G,E,DU,DP,DRO,DG,DXSI,MIN, HFL0095
   2 US,PS,UIDOT,PIDOT, HFL0096
   * FIMZ,ZMDOT, HFL0097
              3 TENA,FIRO,FIM,FIE,GIP,VOL,Z,DZ) HFL0098
    CALL SAFAE (L,X,U,P,RO,G,E,DU,DP,DRO,DG,DXSI,MIN, FELOLOO99
   1 (L,X,U,P,RO,G,E,DU,DP,DRO,DG,DXSI,MIN, HFL0100
   2 US,PS,UIDOT,PIDOT, HFL0101
   * FIMZ,ZMDOT, HFL0102
              TENA,FIRO,FIM,FIE,GIP,VOL,Z,DZ) HFL0103<br>GO TO 2 HFL0104
    IF (NERI.NE.0) GO TO 2 A HELOID AND HELOID HELOID HELOIDS
    CALL PRINT NO. 2006 AND LOCALL PRINT NO. 2007 AND LOCALL PRINT
   1 (L,X,U,P,RO,G,E,DU,DP,DRO,DG,DXSI,MIN, HFL0106
   1 (L,X,U,P,RO,G,E,DU,DP,DRO,DG,DXSI,MIN, HFL0106<br>2 US,PS,UIDOT,PIDOT,<br>FIMZ,ZMDOT, HTMZ,ZMDOT, HFL0108
   X FIMZ,ZMDOT, FIF.GIP.VOL.Z.DZ) HFL0108<br>3 TENA.FIRO.FIM.FIE.GIP.VOL.Z.DZ) HFL0109
              3 TENA,FIRO,FIM,FIE,GIP,VOL,Z,DZ) HFL0109
    IF (DABS(T-TMUD).LT.1.D-8) TMUD=TMUD+DTMUD<br>CONTINUE HFL0111
2 CONTINUE HFL0111
    DTKOD=DT HFL0112
    IF (T.LT.TMAX-l.D-8) GO TO 1 HFL0113
    RETURN HFL0114
    END HFL 0115
    SUBROUTINE NETUNM FOR THE SUBROUTINE NETUNM FOR A SUBROUTINE NETULE AND RELATIONS OF THE SUBROUTING REAL AS A LI<br>IMPLICIT REAL X8(A-H, O-Z, $)
    IMPLICIT REAL*8(A-H, O-Z, $) HFL0117<br>
COMMON /AB/A(50) HFL0118
    \texttt{COMMON} \times \texttt{AB} \times \texttt{A}(50)EQUIVALENCE (L,A(1)) http://www.facebook.com/distributed.com/distributed.com/distributed.com/distributed.com/
    EQUIVALENCE ( LL , A(2) ) , (T, A( 3) ) , ( DT, A(4) ) , (TMAX, A(5) )
                                                   HFL0120<br>HFL0121
   1 (TMUD,A(6)),(DTMUD,A(7)),(JOB,A(8)),(NERI,A(9)), HFL0121<br>2 (JJJ,A(10)),(KEYMON,A(11)),(NCYC,A(12)) HFL0122
            (JJJ,A(10)),(KEYMON,A(11)),(NCYC,A(12))
    EQUIVALENCE (COLELA, A(13))
                                                   HFL0123
    EQUIVALENCE (LAGEUL, A(14))
                                                   HFL0124
    EQUIVALENCE (KEYEK, A(16))
                                                   HFL0125
    EQUIVALENCE ( NCYCPR, A( 17 )
HFL0126
    EQUIVALENCE ( STAB, A( 18 ) ) , ( DTBA, A( 19) ) , ( DTKOD, A(20) ) , CKDT, A( 21 ) ) HFL 01 27
    COMMON/DETO/QDET,TC,RATE,PCJDET,RCJDET,UCJDET,DCJDET,P0DET,RO0DET HFL 01 28
    C0MM0N/DIFFUS/U2,P2,R02,ARW HFL 01 29
    COMMON /DRAW/GODELX,GODELY,UMIN,UMAX,PMIN,PMAX,ROMIN,ROMAX HFL0130<br>XMIN.XMAX,SMIN,SMAX,IVERSA HFL0131
   1 , XMIN, XMAX, SMIN, SMAX, IVERSA (1999), XMIN, XMAX, SMIN, SMAX, IVERSA (1998), 2011
    COMMON /GAM/GAMA, NG, MU2, G1, G2, G3, G4, G5, G6, G7, G8, G9, G10, G11 HFL0132<br>G12.G13.G14, G15, G16, G17, G18, G19, G20 HFL0133
   1 ,G12,G13,G14,G15,G16,G17,G18,G19,G20 HFL0133
    REAL×8 NG HFL0134
    REAL*8 MU2 HFL0135
    NAMELIST /IN/LIN, GAMA, DT, TMUD, DTMUD, TMAX, NAMELIST /IN/LIN, GAMA, DT, TMUD, DTMUD, TMAX, ROMIN, ROMAX, HELOI37
   1 GODELX,GODELY,UMIN,UMAX,PMIN,PMAX,ROMIN,ROMAX, HFL0137<br>2 SMIN,SMAX,IVERSA,KEYMON,COLELA,STAB HFL0138
   2 SMIN,SMAX,IVERSA,KEYMON,COLELA,STAB HFL0138<br>3 .LAGEUL,KEYEK
             3 ,LAGEUL, KEYEK HFL0139
4 ,QDET,TC,RATE HFL0140
CXXXXXXXXXXXXXXXXXXXXXXXXXX^XXXXXXXXXXXXXXXXXXXXXXXXXXXXXXXXXXKXXXXXXXXXHFLOl^l
    LIN=L HFL0142
    LAGEUL=2 HFL0143
    NCYCPR=20 HFL0144
```
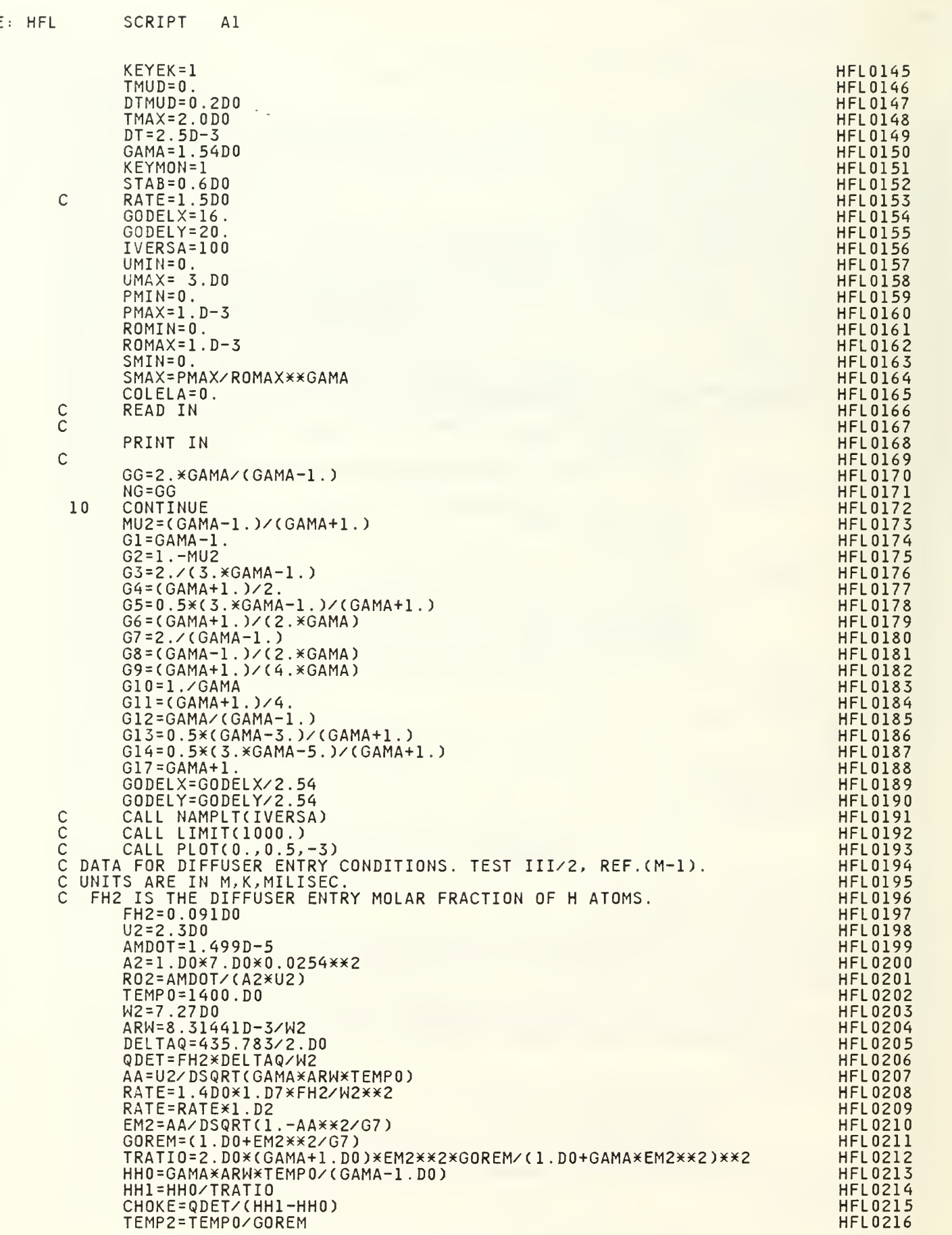

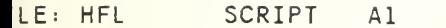

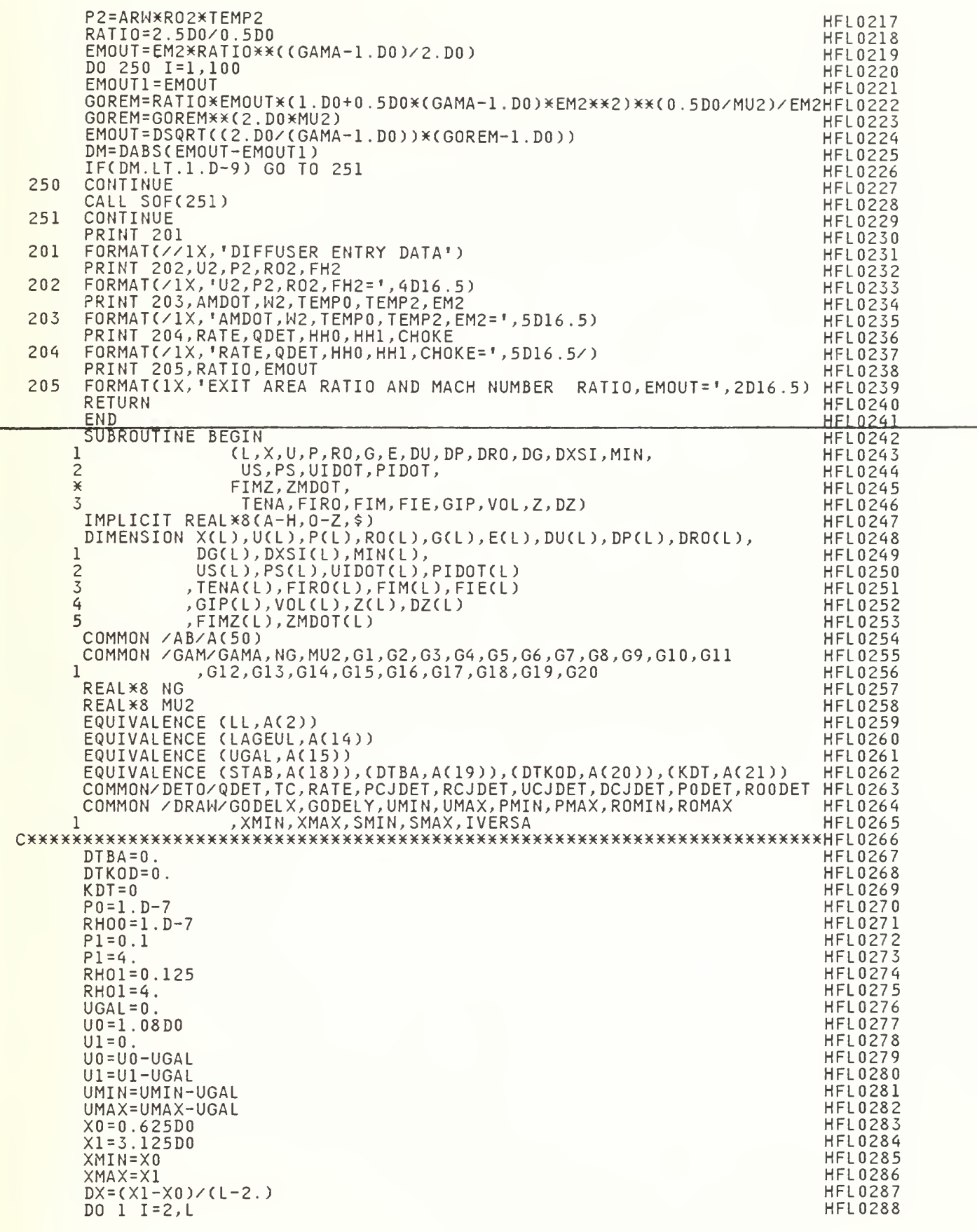

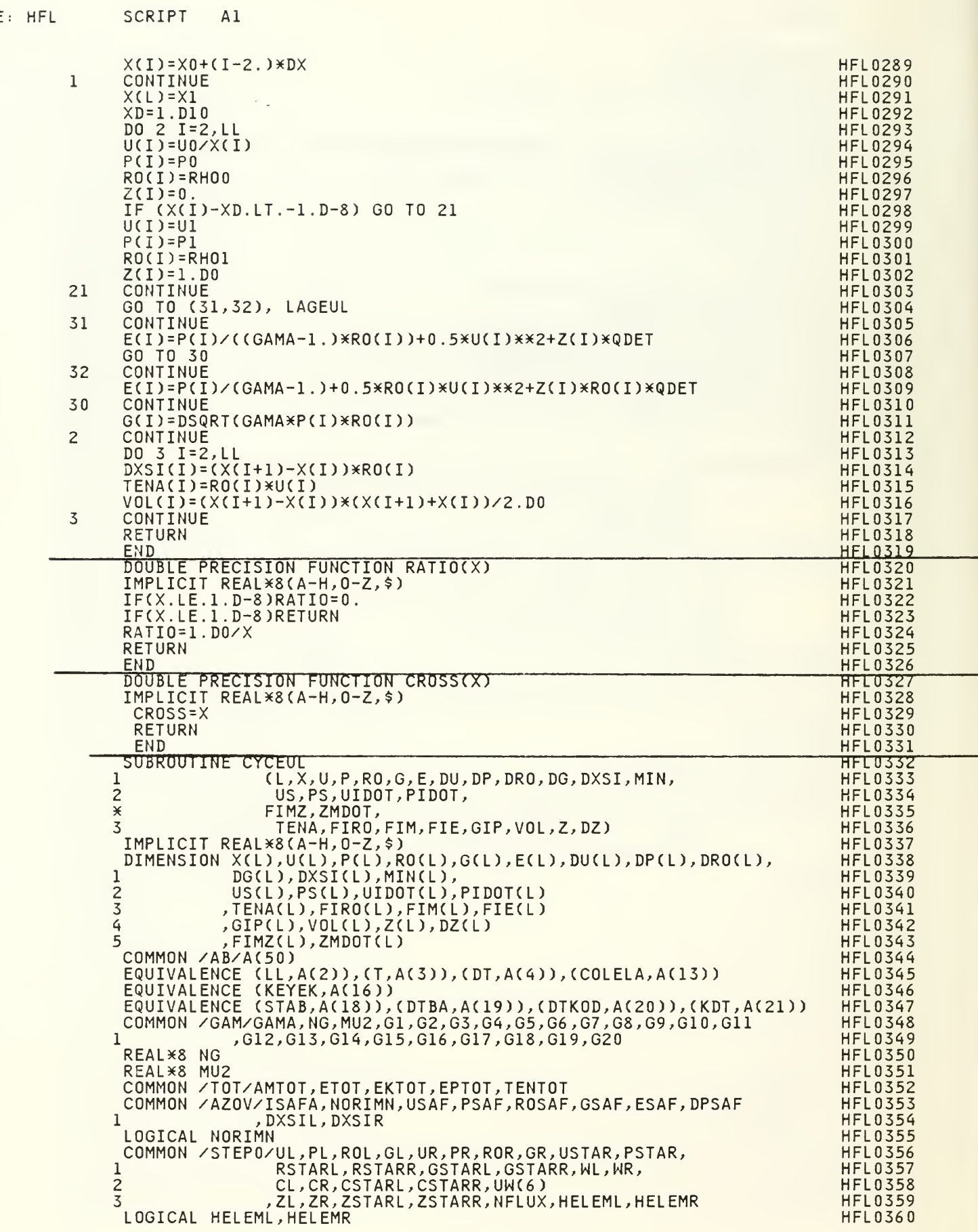

## LE: HFL SCRIPT A1

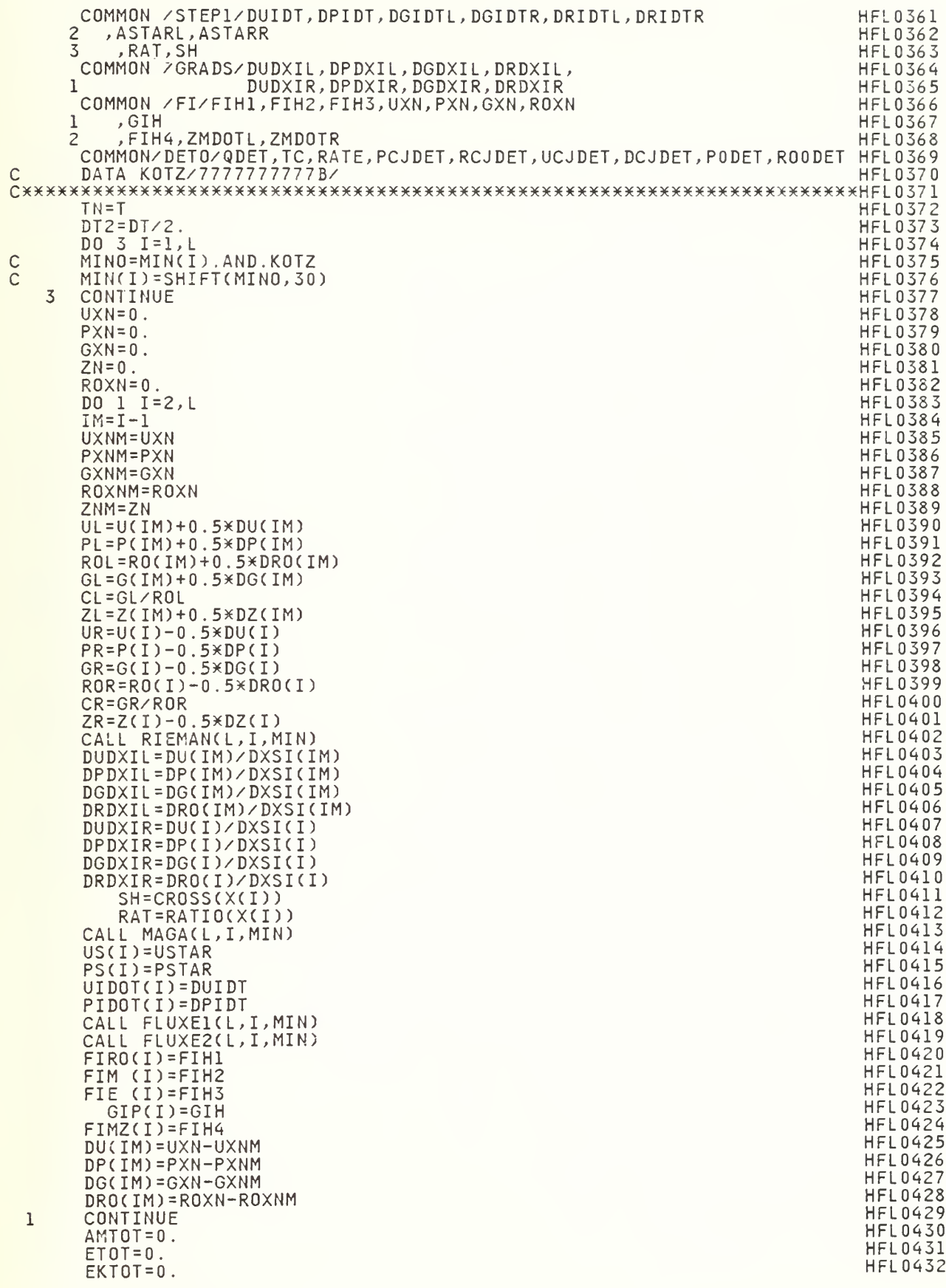

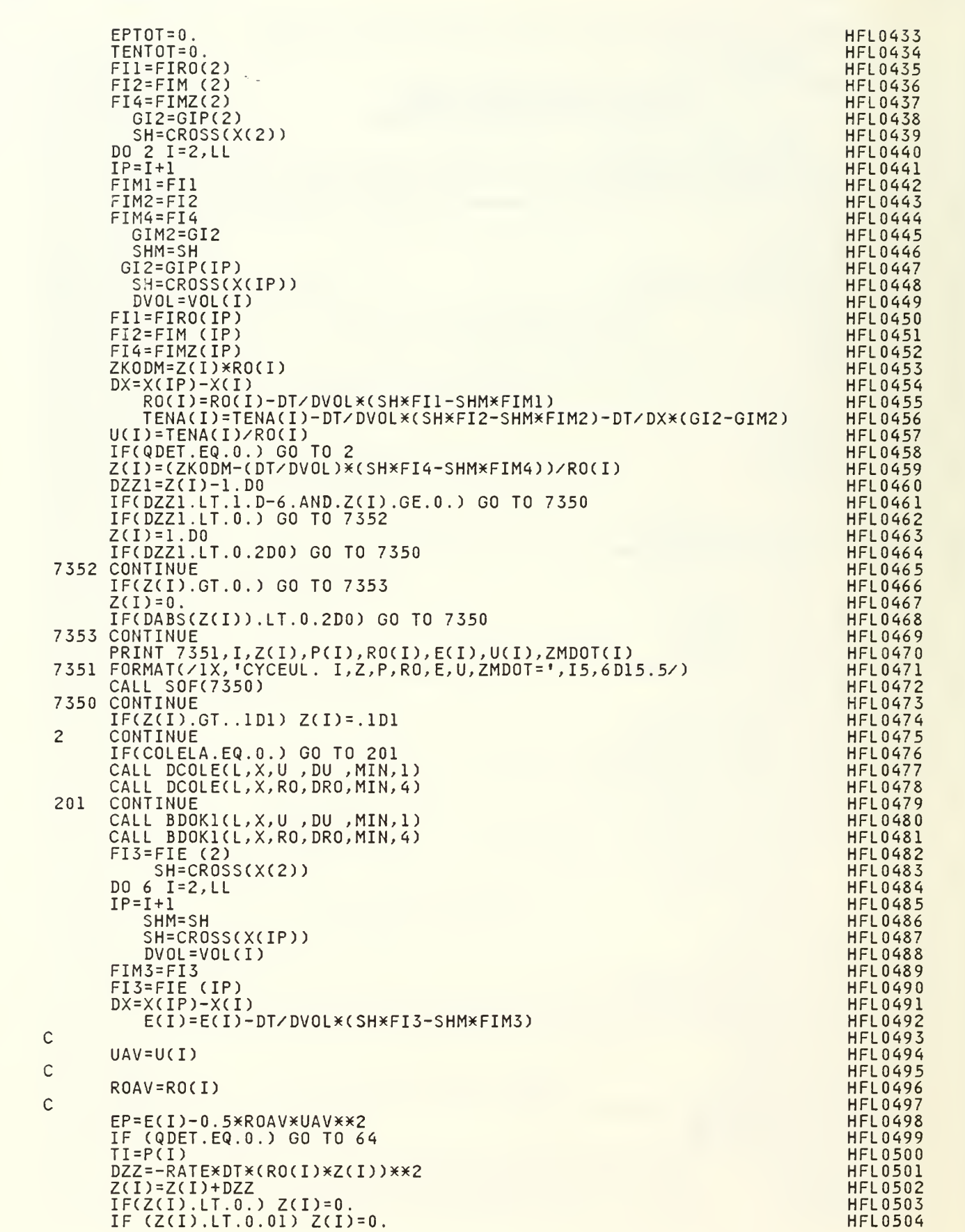

: HFL SCRIPT AL

```
LLE: HFL SCRIPT A1
```
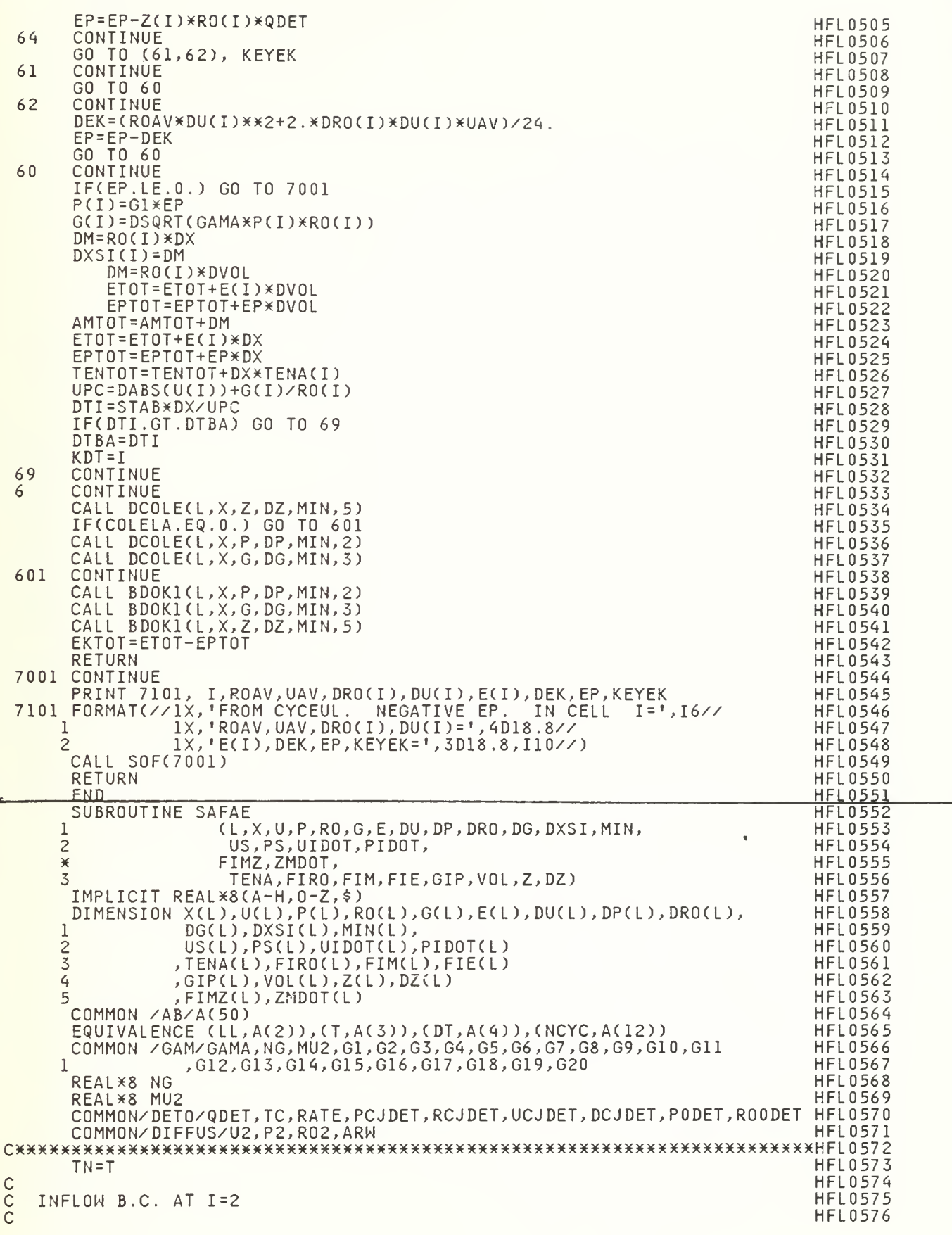

```
U(1)=U2P(1)=P2R0(1)=R02
    G(1) = DSORT(GAMAXP(1)×RO(1))Z(1)=1.D0
    DU(1)=0.
    DP(1)=0.
    DG(1)=0.
    DRO(1)=0.c
c - oDXSI(1)=DXSI(2)
  OUTFLOW B.C. AT I=L
c =HFL0577
                                                     HFL0578
                                                     HFL0579
                                                     HFL0580
                                                     HFL0581
                                                     HFL0582
                                                     HFL0583
                                                     HFL0584
                                                     HFL0585
                                                     HFL0586
                                                     HFL0587
                                                     HFL0588
                                                     HFL0589<br>HFL0590
    U(L)=U(LL) HFL0590
    P(L)=P(LL) HFL0591
    RO(L)=RO(LL) HFL0592
    G(L)=DSQRT(GAMA*P(L)*RO(L)) http://www.facebook.com/distributed/com/distributed/com/distributed/com/<br>DU(L)=0.html = http://www.facebook.com/distributed/com/distributed/com/distributed/com/distributed/com/distrib
    DU(L)=0. HFL0594
    DPCL)=0. HFL0595
    DG(L)=0. HFL0596
    DRO(L)=0. HFL0597
    DXSI(L)=DXSI(LL) HFL0598
C in the contract of the contract of the contract of the contract of the contract of the contract of the contract of the contract of the contract of the contract of the contract of the contract of the contract of the contr
    RETURN HFL0600
    END<br>SUBROUTINE BDOKI(L,X,V,DV,MIN,NV) HFL0602
    IMPLICIT REAL*S(A-H,0-Z,$) HFL0603<br>DIMENSION X(L),V(L),DV(L),MIN(L) HFL0604
    DIMENSION X(L),V(L),DV(L),MIN(L) HELOGO4<br>COMMON /AB/A(50) HFL0605
    COMMON /AB/A(50)
    EQUIVALENCE (LL, A(2)), (KEYMON, A(11))
                                                     HFL0606<br>HFL0607
    COMMON /DRAW/GODELX,GODELY,UMIN,UMAX,PMIN,PMAX,ROMIN,ROMAX HFL0607<br>XMIN,XMAX,SMIN,SMAX,IVERSA HFL 0608
   1 ,XMIN,XMAX,SMIN,SMAX,IVERSA HFL0608
    COMMON /M0NIT/NC14(4),CASEAV(4),NF16(6), HFL0609
   1 NM0NU(4),NM0NP(4),NM0NG(4),NM0NG(4),NM0NR0(4),NM0NZ(4) HFL0610<br>DIMENSION NM0NV(4,5)
    DIMENSION NMONV(4,5)
    EQUIVALENCE (NMONV(1,1), NMONU(1))
                                                     HFL0612<br>HFL0613
C DIMENSION NAMEV(5) HFL0613
    DATA NAMEV/1HU,1HP,1HG,2HRO,1HZ/<br>DATA EPS/1.D-15/ HFL0615
    DATA EPS/1. D-15/ HFL0615
CXXXXXXXXX*XXXXXXXXXXXXXXXXXXXXXXXXXXXXXXXXXXXXXXXXXXXXXXXXXXXXXXXXXXXXXHFL0616
C NV=0 HFL0617
C DO 10 N=1,5 HFL0618<br>C IF (NAME.EQ.NAMEV(N))NV=N HFL0619
C IF (NAME.EQ.NAMEV(N))NV=N<br>C10 CONTINUE HFL0620
CIO CONTINUE est anno 1992 anno 1992 anno 1992 anno 1992 anno 1992 anno 1992 anno 1992 anno 1992 anno 1992 ann
    GO TO (1,2,3,4,5), NV HFL0621
1 AMIDA=(UMAX-UMIN)**2 HFL0622
    GO TO 9 HFL0623
2 AMIDA=(PMAX-PMIN)*X2 HFL0624
    GO TO 9 HFL0625
3 AMIDA=((UMAX-UMIN)*(ROMAX-ROMIN))**2<br>GO TO 9 HFL0627
    GO TO 9 HFL0627
4 AMIDA=(ROMAX-ROMIN)**2 HFL0628<br>GO TO 9 HEL0629
    GO TO 9 HFL0629
5 AMIDA=1.D0 HFL0630
    GO TO 9 HFL0631 FOR THE SECOND SECOND SECOND SECOND SECOND SECOND SECOND SECOND SECOND SECOND SECOND SECOND SECOND SECOND SECOND SECOND SECOND SECOND SECOND SECOND SECOND SECOND SECOND SECOND SECOND SECOND SECOND SECOND S
9 CONTINUE HFL0632 and the continuum of the continuum of the continuum of the continuum of the continuum of the continuum of the continuum of the continuum of the continuum of the continuum of the continuum of the continuu
    AMIDA=AMIDAXEPSXX2 HFL0633
    AMIDA=EPS HFL0634
    DO 29 1=2, LL HFL0635
    ICAT=0 HFL0636
    VLEFT=V(I)-0.5D0×DV(I)                           HFL0637<br>VRIGHT=V(I)+0.5D0×DV(I)                           HFL0638
    VRIGHT=V(I)+0.5D0*DV(I) HFL0638<br>VM=V(I-1) HFL0639
    VM=V(I-1) HFL0639
    VP=V(I+1) HFL0640
    SIGN=(VP-V(I))*(V(I)-VM)<br>IF(SIGN.GT.-AMIDA) GO TO 22 http://www.assistematic.com/html
    IF(SIGN.GT.-AMIDA) GO TO 22 HFL0642<br>DV(I)=0. HFL0643
 21 DV(I)=0. HFL0643
    \blacksquareICAT=1 HFL0644
    GO TO 20 HFL0645
 22 CONTINUE HFL0646
    SIGN=(VP-VM)*DV(I)                              HFL0647<br>IF(SIGN.GT.-AMIDA) GO TO 24
```

```
IF(SIGN.GT.-AMIDA) GO TO 24
```
HFL SCRIPT Al

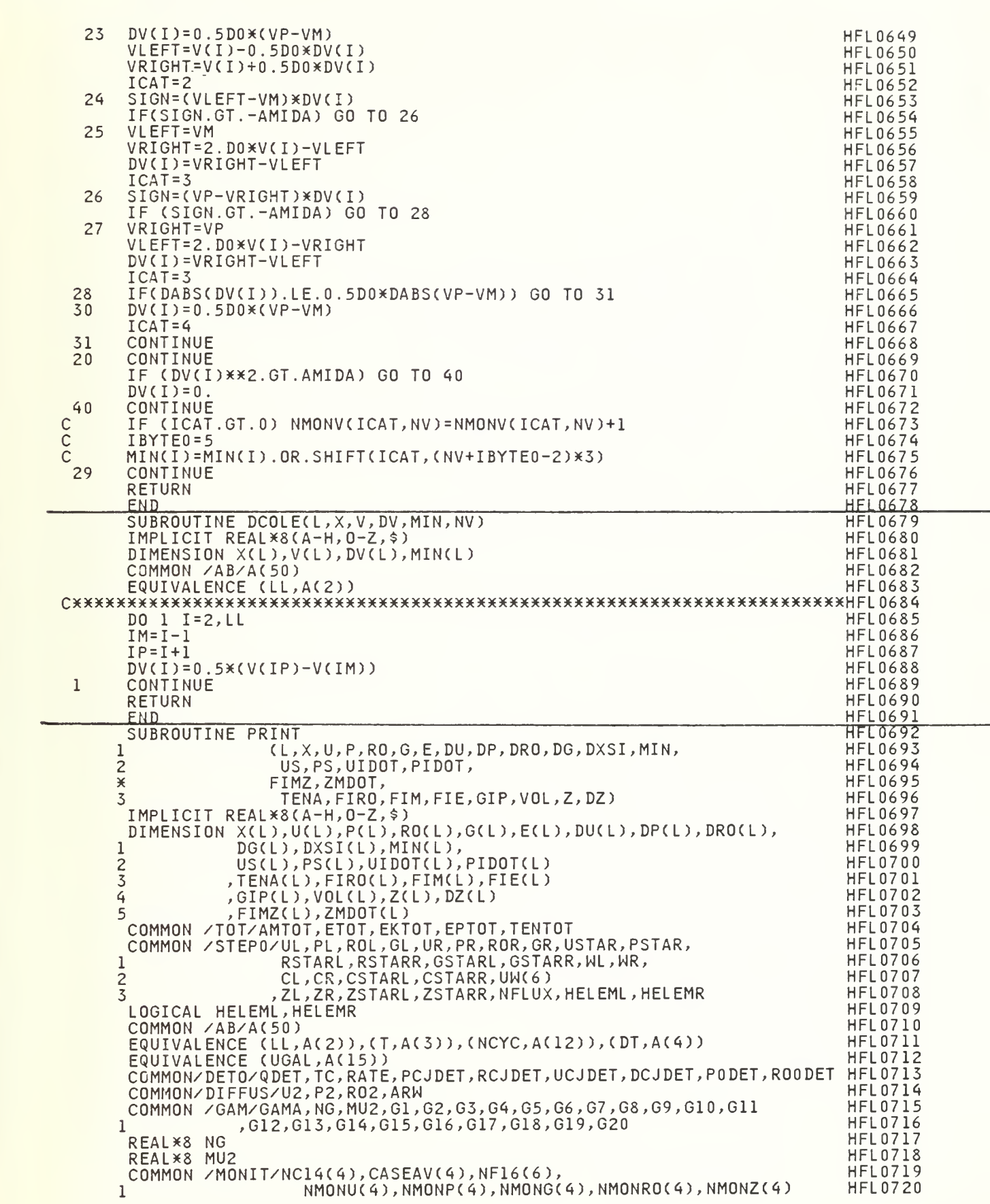

ILE: HFL SCRIPT Al

 $E:$  HFL **SCRIPT**  $A1$ 

> DIMENSION CASAVI(4) **HFL0721** LOGICAL FULLPR **HFL0722** COMMON / PRNT/ROX, PX, UX, ZX **HFL0723** FULLPR=. TRUE. **HFL0725 HFL0726** PRINT  $\mathbf{1}$  $\mathbf{1}$ FORMAT(1H1) **HFL0727** PRINT 2, T, DT, NCYC **HFL0728** FORMAT(1X,10X,'RESULTS AT  $T =$ ', D11.5,5X,'DT=', D11.5,5X,'NCYC=',  $\overline{c}$ **HFL0729**  $\overline{15/7}$ **HFL0730**  $\mathbf{1}$ PRINT 3, AMTOT, ETOT, EKTOT, EPTOT, TENTOT **HFL0731** FORMAT(1X,'AMTOT=',D20.14,2X,'ETOT,EKTOT,EPTOT=',3D22.14/<br>[1X,'TENTOT=',D21.14//) **HFL0732**  $\overline{3}$  $\mathbf{1}$ **HFL0733** ,  $\mathcal{F}^{\mathcal{A}}$ FORMAT(1X,'  $\bullet$  $\overline{4}$  $I^{\dagger}$ ,  $^{\dagger}$  $\bullet$ P **HFL0734**  $\chi$  $11$  $\mathbf{r}_{i}$  $\sqrt{ }$  $\mathbf{f}^{\prime}_{\mathbf{y}}$  $\mathbf{1}$ R<sub>0</sub> G  $Z$ **HFL0735**  $\mathbf{r}_{i}$  $\overline{2}$  $\mathbf{r}$ **DP**  $^{\dagger}$  $\mathbf{r}$ **DRO**  $\bullet$ DU **HFL0736**  $\mathbf{r}$  $\overline{DZ}$ <sup>\*</sup>) 3 DG  $\mathbf{r}$ **HFL0737**  $\frac{1}{3}$  $, 44$ FORMAT(1X,'  $\mathbf{r}$ **US**  $\mathbf{r}$  $\mathbf{r}$ **PS**  $\bullet$ **HFL0738**  $\lambda$  $\lambda$  $\mathbf{r}_{i}$  $\bar{\mathbf{r}}$  $\pmb{\tau}$  $\mathbf{r}_{i}$  $\mathbf{r}$  $\mathbf{1}$ **ZMDOT** FIMZ AMDOT **HFL0739**  $\mathbf{r}_{i}$  $^{\bullet}$ ,  $\bullet$  $\mathbf{r}$ **HFL0740**  $\overline{c}$  $\bullet$ AMDOTN **TFMP** ENTALP  $\mathbf{r}$ )  $\mathbf{r}$ ,  $\mathbf{r}$  $\overline{3}$  $\bullet$ **AMACH ENTRO HFL0741** 5 FORMAT(1X) **HFL0742** IF (UGAL.NE.O.) PRINT 6, UGAL **HFL0743** FORMAT(/11X, 'INITIAL VELOCITY CORRESPONDS TO UGAL=', D15.6/) 6 **HFL0744** DO 10 I=1,L<br>IF (MOD(I,10).NE.1) GO TO 11 **HFL0745 HFL0746 HFL0747** PRINT<sub>5</sub> PRINT<sub>4</sub> **HFL0748** PRINT 44 **HFL0749** PRINT 5 **HFL0750**  $11$ CONTINUE **HFL0751** PRINT 12, I, X(I), U(I), P(I), RO(I), G(I), Z(I), DU(I), DP(I), DRO(I), **HFL0752**  $DG(I), DZ(I)$ **HFL0753**  $\mathbf{1}$ **HFL0754** FORMAT(1X, I3, 6D12.5, 5D11.4)  $12$ ENTRO=P(I)/RO(I)\*\*GAMA **HFL0755** IF(.NOT.FULLPR) GO TO 131 **HFL0756** IF(I.EQ.1) GO TO 131 **HFL0757**  $IM = I - 1$ **HFL0758** UL=U(IM)+0.5\*DU(IM) **HFL0759** PL=P(IM)+0.5\*DP(IM) **HFL0760**  $ROL = ROCIM)+O.5*DRO(IM)$ **HFL0761 HFL0762**  $GL = G(IM) + 0.5 * DG(IM)$ CL=GL/ROL **HFL0763**  $ZL = Z(IM) + 0.5 * DZ(IM)$ **HFL0764**  $UR=U(I)-0.5*DU(I)$ **HFL0765**  $PR = P(I) - 0.5*DP(I)$ **HFL0766**  $GR=G(I)-0.5*DG(I)$ **HFL0767**  $ROR = R0(I) - 0.5 * DRO(I)$ **HFL0768** CR=GR/ROR **HFL0769 HFL0770**  $ZR = Z(I) - 0.5 * DZ(I)$ CALL RIEMAN(L, I, MIN) **HFL0771 HFL0772** CALL FLUXEI(L, I, MIN)  $XI=X(1)$ **HFL0773 HFL0774** IF(I.EQ.L) GO TO 222  $UX=U(1)$ **HFL0775**  $PX = P(I)$ **HFL0776** ROX=RO(I) **HFL0777 HFL0778**  $ZX=Z(I)$  $IP = I + 1$ **HFL0779**  $XI = 0.5D0*(X(I)+X(IP))$ **HFL0780 HFL0781** 222 CONTINUE **HFL0782** AMACH=UX/DSQRT(GAMA\*PX/ROX) AMDOT=ROX\*UX\*CROSS(XI) **HFL0783 HFL0784** IF(I.EQ.2)AMDOT0=AMDOT **HFL0785** AMDOTN=AMDOT/AMDOT0 **HFL0786** ENTALP=(GAMA/(GAMA-1.DO))\*PX/ROX+0.5D0\*UX\*\*2 TEMP=PX/(ROX\*ARW) **HFL0787** PRINT 13, US(I), PS(I), **HFL0788** ZMDOT(I), FIMZ(I), AMDOT, AMDOTN, TEMP, ENTALP, AMACH, ENTRO **HFL0789**  $\mathbf{1}$ **HFL0790**  $13$ FORMAT(4X, 12X, 5D12.5, 6D11.4) CONTINUE **HFL0791** 131 **HFL0792**  $10$ CONTINUE

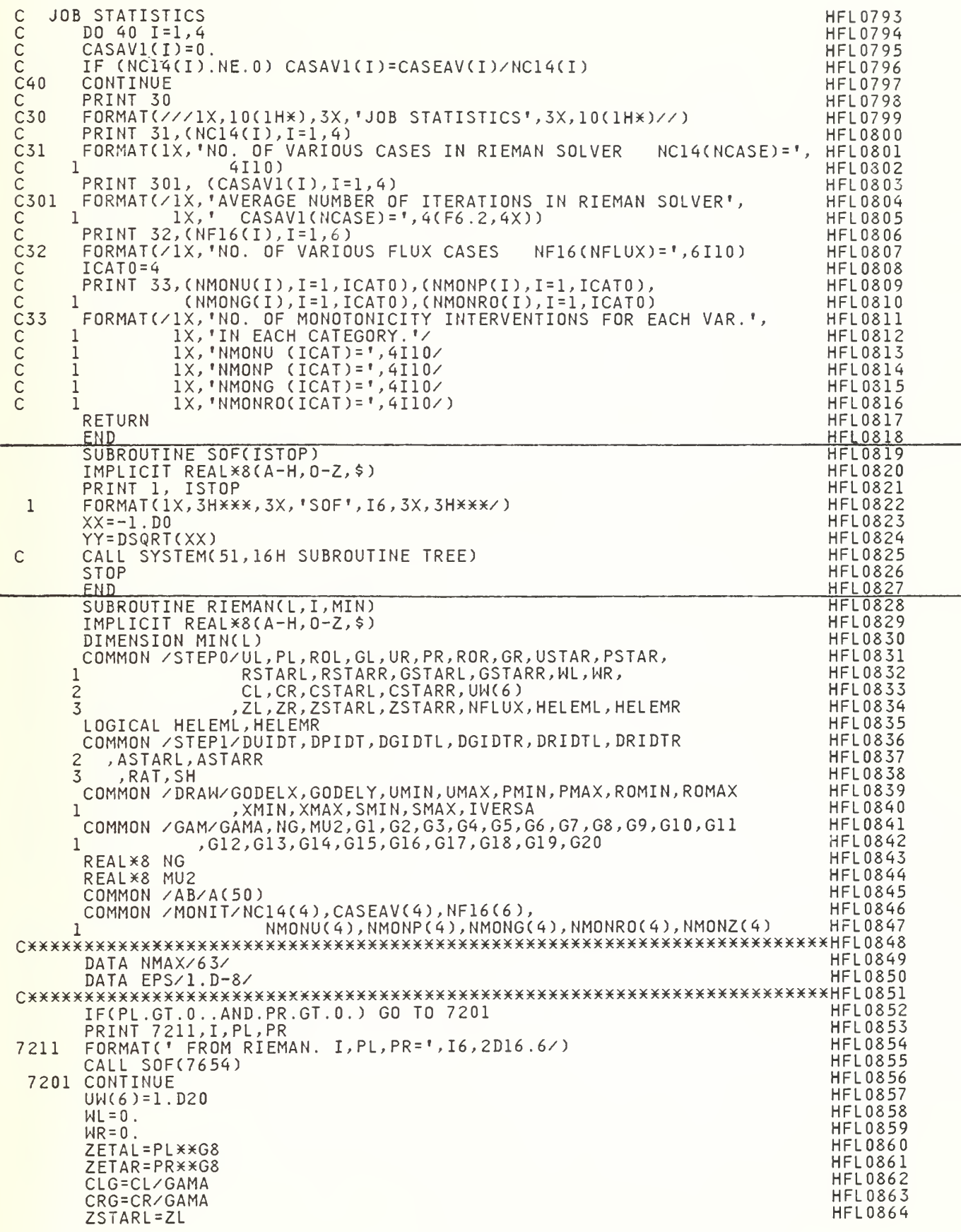

```
IF (ZETAL.LT.ZETAR) GO TO 102
      USR=UR+CRG*EVERR/DSQRT(1.+G6*EVERR)
      ZSTARR=ZR
C LEFT PRESSURE IS HIGHER
      CONTINUE
      EVERR=(PL-PR)/PR
      SR=USR
      UEL=UL-G7XCL*CZETAR-ZETAL)/ZETAL
      SL=UEL
      NL=2NR=2IF (USR.GE.UL) NL=1<br>IF (UFL.LE.UR) NR=1
        (UEL.LE.UR) NR=1
      IF (DABS(EVERR) .LT.EPS) GO TO 100
      IF (NL.EQ.2.AND.NR.EQ.1) GO TO 7001
      GO TO 100
C RIGHT PRESSURE IS HIGHER
 102 CONTINUE
      EVERL=(PR-PL)/PL
      USL=UL-CLG*EVERL/DSQRT(1.+G6*EVERL)
      SL=USL
      UER=UR+G7*CRX(ZETAL-ZETAR)/ZETAR
      SR=UER
      NL=2NR = 2IF (UER.GE.UL) NL=1
      (USL.LE.UR) NR=1
IF
      (DABS(EVERL) .LT.EPS) GO TO 100
IF
 100
      IF
(NL.EQ
1.AND.NR.EQ.2) GO TO 7001
      GO
TO 100
      CONTINUE
      IF (NL.EQ.1.1
      IF (NL.EQ.2.1
      IF (NL.EQ.2.AND.NR.EQ.1) NCASE=3
      IF (NL.EQ.1.AND.NR.EQ.1) NCASE=4
                                 NCASE=1
                                 NCASE=2
      IF(DABS(PL-PR)+DABS(UL-UR).LT.EPS*(PMAX-UMIN)) NCASE=4
                 1.AND.NR.EQ.2)
                 2.AND.NR.EQ.2)
      UMIDA = EPS*DMAX1(CL,CR)
      DUDZ1 = -G7 * C1 / 7FTA1DUDZR= G7XCR/ZETAR
      ZETA=(-(UR-UL)+ZETAR*DUDZR-ZETAL*DUDZL)/(DUDZR-DUDZL)<br>IF (ZETA.LE.0.) GO TO 7002
        IF (ZETA.LE.O. ) GO TO 7002
      N = 0GO TO (1,2,3,4), NCASE
C THE CASE ES
      I ITYPE=NCASE
      HELEML=. FALSE.
      HELEMR=.TRUE.
 II N=N+1
      IF (N.GT.NMAX) GO TO 7003
      ZETAF=ZETA
      UEL=UL-G7XCLX(ZETAF-ZETAL)/ZETAL
      PPR=(ZETAF/ZETAR)XXNG
      EVERR=PPR-1.
      SQRR=DSQRT(1.+G6*EVERR)
      USR=UR+CRGXEVERR/SQRR
      DU=UEL-USR
      IF (DABS(DU) .LE.UMIDA) GO TO 10
      DUDZR=NG*CRGX(PPR/ZETAF)*(1.+G9*EVERR)/SQRRXX3
      ZETA=ZETAF+DU/(DUDZR-DUDZL)
      GO TO 11
 10 CONTINUE
      USTAR=(UEL+USR)/2.
      PSTAR=PPRXpR
      CSTARL=CL+(UL-USTAR)/G7
      RSTARL=GAMAXPSTAR/CSTARLXX2
   GSTARL=CSTARLXRSTARL<br>EQU. NO. 69.01 OF THE
C EQU. NO. 69.01 OF THE BOOK BY COURANT-FRIEDRICHS.
      WWR=G11X(USTAR-UR)XROR
      WR=WWR+DSQRT(GR**2+WWR**2)
      RSTARR=RORxWR/(WR-RORX(USTAR-UR))
      GSTARR=DSQRT(GAMAXPSTARXRSTARR)
      CSTARR=GSTARR/RSTARR
                                                                            HFL0865
                                                                             HFL0866
                                                                            HFL0867
                                                                             HFL0868
                                                                            HFL0869
                                                                             HFL0870
                                                                             HFL0871
                                                                             HFL0872
                                                                             HFL0873
                                                                             HFL0874
                                                                             HFL0875
                                                                             HFL0876
                                                                            HFL0877
                                                                             HFL0878
                                                                             HFL0879
                                                                             HFL0880
                                                                             HFL0881
                                                                             HFL0882
                                                                             HFL0883
                                                                             HFL0884
                                                                             HFL0885
                                                                             HFL0886
                                                                             HFL0887
                                                                             HFL0888
                                                                             HFL0889
                                                                             HFL0890
                                                                             HFL0891
                                                                             HFL0892
                                                                             HFL0893
                                                                             HFL0894
                                                                             HFL0895
                                                                             HFL0896
                                                                             HFL0897
                                                                             HFL0898
                                                                             HFL0899
                                                                             HFL0900
                                                                             HFL0901
                                                                             HFL0902
                                                                             HFL0903
                                                                             HFL0904
                                                                             HFL0905
                                                                             HFL0906
                                                                             HFL0907
                                                                             HFL0908
                                                                             HFL0909
                                                                             HFL0910
                                                                             HFL0911
                                                                             HFL0912
                                                                             HFL0913
                                                                             HFL0914
                                                                             HFL0915
                                                                             HFL0916
                                                                             HFL0917
                                                                             HFL0918
                                                                             HFL0919
                                                                             HFL0920
                                                                             HFL0921
                                                                             HFL0922
                                                                             HFL0923
                                                                             HFL0924
                                                                             HFL0925
                                                                             HFL0926
                                                                             HFL0927
                                                                             HFL0928
                                                                             HFL0929
                                                                             HFL0930
                                                                             HFL0931
                                                                             HFL0932
                                                                             HFL0933
                                                                             HFL0934
                                                                             HFL0935
                                                                             HFL0936
```
ILE: HFL SCRIPT Al

![](_page_42_Picture_506.jpeg)

![](_page_43_Picture_669.jpeg)

![](_page_44_Picture_10.jpeg)

E: HFL SCRIPT A1

![](_page_45_Picture_509.jpeg)

FILE: HFL

```
SCRIPT
                \Delta 1
```

```
DUDXIX=DUDXIL
      DRDXIX=DRDXTL
      DPDXIX=DPDXIL
     DGDXIX=0.5*GL*(DPDXIL/PL+DRDXIL/ROL)
      DUDTX=-DPDXIL
     DRODTX = - ROL ** 2* DUDXTL
     DPDTX = - GL ** 2* DUDXIL
      DRODTX=DRODTX-RAT*ROL*UL
     DPDTX=DRODTX*CL**2
     DGDTX=G6*GL*DPDTX/PL
     UX = U1PX = PLROX = ROLZX = ZLGX = GLGO TO 9
     CONTINUE
\overline{a}DUDXIX=DUDXIR
     DPDXIX=DPDXIR
     DRDXIX=DRDXIR
     DGDXIX=0.5*GR*(DPDXIR/PR+DRDXIR/ROR)
     DUDTX = - DPDXIR
     DPDTX = - GR**2*DUDXIR
     DRODTX = - ROR**2*DUDXIR
     DRODTX=DRODTX-RAT*ROR*UR
     DPDTX=DRODTX*CR**2
     DGDTX=G6*GR*DPDTX/PR
     UX = URPX = PRROX = RORZX = ZRGX = GRGO TO 9
\overline{c}CONTINUE
     BETA0=(MU2*(UL/CL+G7))**(1./MU2)
     Al=DUDXIL+DPDXIL/GL
     A0=A1+(G3/GL)*(CL*DGDXIL-G4*DPDXIL)*(BETA0**G5-1.)
     EVER1 = -( (GAMA-1) * UL + 2 * CL) * (BETA0 * * G13-1, )/(GAMA-3, )EVER2=4. *CL * (BETA0 * *GI4-1.)/(3. *GAMA-5.)EVER=(EVER1+EVER2)*RAT/ROL
     AO = (AO + EVER)DUDAX = AODPDAX=GL*BETA0*A0
     CO = MU2*(UL+G7*CL)UX = C0ROX=GL*BETA0/CO
     ZX=ZSTARL
     PX=ROX*C0**2/GAMA
     GX = ROX * CODRODAX=ROL*BETA0**(1./G4)
                 *((DRDXIL/ROL-DPDXIL/(GAMA*PL))*DSQRT(BETAO)
    \mathbb{I}+A0/C0)
    2
     DGDAX=BETA0*DSQRT(BETA0)*(DGDXIL-G4*DPDXIL/CL)
           +G4*ROL*A0*BETA0**(1./G4)
    \mathbf{1}DPDAX=DPDAX+RAT*UX*C0*DSQRT(BETA0)
     G41 = 1.7G4 + 0.5DRODAX=(DRDXIL-DPDXIL/(CL*CL))
                                         *BETA0**G41+DPDAX/(C0*C0)
     DGDAX=0.5*GAMA*(PX*DRODAX+ROX*DPDAX)/GX
     DUDBX = - CL*BETA0**(-1./G4)/G4
     DPDBX=PL*BETA0**MU2/G6
     DRODBX=ROL*BETA0**(-MU2)/G4
     DGDBX=GL
     GO TO 9
5
     CONTINUE
     BETA0 = (MU2*(-UR/CR+G7)) **(1,7MU2)Al=DUDXIR-DPDXIR/GR
     A0 = A1 + (G3/GR) * (-CR * DGDXIR + G4 * DPDXIR) * (BETA0 * * G5 - 1.)EVER1 = (-GAMA-1.) \times UR + 2 \times CR) \times (BETA0 \times \times GL3-1.) \times (GAMA-3.)EVER2=-4. XCR*(BETA0**G14-1.)/(3.KGAMA-5.)EVER=(EVER1+EVER2)*RAT/ROR
     AO = (AO + EVER)DUDAX = A0
```
**HFL1228 HFL1229 HFL1230 HFL1231 HFL1232 HFL1233 HFL1234 HFL1235 HFL1236 HFL1237 HFL1238 HFL1239 HFL1240 HFL1241 HFL1242 HFL1243 HFL1244 HFL1245 HFL1246 HFL1247 HFL1248 HFL1249 HFL1250 HFL1251 HFL1252 HFL1253 HFL1254 HFL1255 HFL1256 HFL1257 HFL1258 HFL1259** HF11260 **HFL1261 HFL1262** HFL1263 **HFL1264 HFL1265** HFL1266 **HFL1267 HFL1268 HFL1269 HFL1270 HFL1271 HFL1272** HFL1273 **HFL1274 HFL1275 HFL1276 HFL1277 HFL1278 HFL1279** HFL1280 **HFL1281 HFL1282 HF11283 HFL1284 HFL1285 HFL1286 HF11287 HFL1288 HFL1289 HFL1290 HFL1291 HFL1292 HFL1293 HFL1294 HFL1295 HFL1296** 

**HFL1225** 

**HFL1226** 

**HFL1227** 

 $E: HFL$ **SCRIPT**  $A1$ 

```
DPDAX=-GR*BETA0*A0
                                                                               HFL1297
     CO = MU2 * (UR + G7 * CR)HFL1298
     DRODAX=-ROR*BETA0**(1./G4)
                                                                               HFL1299
    \mathbf{1}*((-DRDXIR/ROR+DPDXIR/(GAMA*PR))*DSQRT(BETA0)
                                                                               HFL1300
    \overline{c}+A0/C0)
                                                                               HFL1301
     UX = -COHFL1302
     ROX=GR*BETA0/CO
                                                                               HFL1303
     ZX=ZSTARR
                                                                               HFL1304
     PX=R0X*C0**2/GAMA
                                                                               HFL1305
                                                                               HFL1306
     GX=ROX*C0
     DGDAX=BETA0*DSQRT(BETA0)*(-DGDXIR+G4*DPDXIR/CR)
                                                                               HFL1307
                                                                               HFL1308
    \mathbf{1}+G4*ROR*A0*BETA0**(1./G4)
     DGDAX = -DGDAXHFL1309
     DPDAX=DPDAX-RAT*UX*C0*DSQRT(BETA0)
                                                                               HFL1310
         G41 = 1.7G4 + 0.5HFL1311
     DRODAX=(DRDXIR-DPDXIR/(CR*CR))
                                          *BETA0**G41+DPDAX/(C0*C0)
                                                                               HFL1312
     DGDAX=0.5*GAMA*(PX*DRODAX+ROX*DPDAX)/GX
                                                                               HFL1313
     DUDBX=CR*BETA0**(-1./G4)/G4
                                                                               HFL1314
     DPDBX=PR*BETA0**MU2/G6
                                                                               HFL1315
     DRODBX=ROR*BETA0**(-MU2)/G4
                                                                               HFL1316
     DGDBX=GR
                                                                               HFL1317
     GO TO 9
                                                                               HFL1318
\overline{3}CONTINUE
                                                                               HFL1319
     UX=USTAR
                                                                               HFL1320
     PX=PSTAR<br>ROX=RSTARL
                                                                               HFL1321
                                                                               HFL1322
     ZX=ZSTARL
                                                                               HFL 1323HFL1324
     GX=GSTARL
     DUDXIX = - DPIDT/GSTARL ** 2
                                                                               HFL1325
     DPDXIX=-DUIDT
                                                                               HFL1326
                                                                               HFL1327
     DUDXIX=DUDXIX-RAT*USTAR/RSTARL
     IF (.NOT.HELEML) GO TO 32
                                                                               HFL1328
                                                                               HFL1329
31CONTINUE
                                                                               HFL1330
     DRDXIX=(RSTARL/WL)**2*(3.*DUIDT+DPIDT*(1.+3.*(WL/GSTARL)**2)/WL
                                 +DUDXIL*WL*((GL/WL)**2+3.)+3.*DPDXIL
                                                                               HFL1331
    \mathbf{1}\overline{c}+DRDXIL*(WL/ROL)**2)
                                                                               HFL1332
     EVER1=UL*RSTARL**2*RAT*((GL/WL)**2+1.)/(ROL*WL)
                                                                               HFL1333
     EVER2=2. *RSTARL *USTAR*RAT/WL
                                                                               HFL1334
                                                                               HFL1335
     DRDXIX=DRDXIX+EVER1+EVER2
     GO TO 33
                                                                               HFL1336
                                                                               HFL1337
32CONTINUE
     BETA=GSTARL/GL
                                                                               HFL1338
     SQB=DSQRT(BETA)
                                                                               HFL1339
     DRODA=ROL*BETA**(1./G4)*(SQB*(DRDXIL/ROL-DPDXIL/(GAMA*PL))
                                                                               HFL1340
                                                                               HFL1341
    \mathbf{1}+ASTARL/CSTARL)
     DRDXIX=DRODA/SQB+DPIDT/(GSTARL*CSTARL**2)
                                                                               HFL1342
     DPDA=GSTARL*(ASTARL+RAT*USTAR*CSTARL/(GL*
                                                                               HFL1343
                                                       SOB))
     G41=1.7G4+0.5HFL1344
     DRODA=(DRDXIL-DPDXIL/(CL*CL))
                                         *BETA**G41+DPDA/(CSTARL**2)
                                                                               HFL1345
                DRODA/SOB+DPIDT/(GSTARLXCSTARLXX2)
                                                                               HFL1346
     DRDXIX=
33
     CONTINUE
                                                                               HFL1347
     DGDXIX=0.5*GX*(DPDXIX/PX+DRDXIX/ROX)
                                                                               HFL1348
     DUDTX=DUIDT
                                                                               HFL1349
                                                                               HFL1350
     DPDTX=DPIDT
                                                                               HFL1351
     DGDTX=G6*GSTARL*DPIDT/PSTAR
     DRODTX=DPIDT/CSTARL**2
                                                                               HFL1352
     GO TO 9
                                                                               HFL1353
                                                                               HFL1354
\overline{4}CONTINUE
     UX=USTAR
                                                                               HFL1355
     PX=PSTAR
                                                                               HFL1356
                                                                               HFL1357
     ROX=RSTARR
                                                                               HFL1358
     ZX=ZSTARR
     GX=GSTARR
                                                                               HFL1359
     DUDXIX=-DPIDT/GSTARR**2
                                                                               HFL1360
     DUDXIX=DUDXIX-RAT*USTAR/RSTARR
                                                                               HFL1361
                                                                               HFL1362
     DPDXIX=-DUIDT
     IF (.NOT.HELEMR) GO TO 42
                                                                               HFL1363
41CONTINUE
                                                                               HFL1364
     DRDXIX=(RSTARR/WR)**2*(3.*DUIDT-DPIDT*(1.+3.*(WR/GSTARR)**2)/WR
                                                                               HFL1365
    \mathbf{1}-DUDXIR*WR*((GR/WR)**2+3.)+3.*DPDXIR
                                                                               HFL1366
    \overline{c}+DRDXIR*(WR/ROR)**2)
                                                                               HFL1367
                                                                               HFL1368
     EVER1=UR*RSTARR**2*RAT*((GR/WR)**2+1.)/(ROR*WR)
```

```
ILE: HFL SCRIPT A1
```
![](_page_48_Picture_503.jpeg)

E: HFL SCRIPT A1

![](_page_49_Picture_184.jpeg)

![](_page_49_Picture_185.jpeg)

# 6. DISTRIBUTION LIST No. of Copies

![](_page_50_Picture_248.jpeg)

# No. of Copies

![](_page_51_Picture_239.jpeg)

![](_page_52_Picture_102.jpeg)

 $\sim$   $\sim$ 

 $\label{eq:2.1} \frac{1}{\sqrt{2}}\int_{\mathbb{R}^3}\frac{1}{\sqrt{2}}\left(\frac{1}{\sqrt{2}}\right)^2\frac{1}{\sqrt{2}}\left(\frac{1}{\sqrt{2}}\right)^2\frac{1}{\sqrt{2}}\left(\frac{1}{\sqrt{2}}\right)^2\frac{1}{\sqrt{2}}\left(\frac{1}{\sqrt{2}}\right)^2.$ 

![](_page_55_Picture_0.jpeg)

 $\langle S_{\rm{max}} \rangle$